# CA Application Performance Management

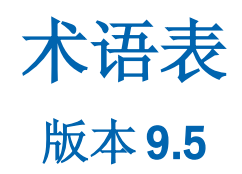

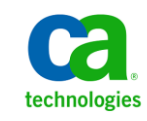

本文档包括内嵌帮助系统和以电子形式分发的材料(以下简称"文档"),其仅供参考, CA 随时可对其进行更改或撤 销。

未经 CA 事先书面同意,不得擅自复制、转让、翻印、透露、修改或转录本文档的全部或部分内容。本文档属于 CA 的 机密和专有信息,不得擅自透露,或除以下协议中所允许的用途,不得用于其他任何用途:(i) 您与 CA 之间关于使用 与本文档相关的 CA 软件的单独协议; 或者 (ii) 您与 CA 之间单独的保密协议。

尽管有上述规定,但如果您为本文档中所指的软件产品的授权用户,则您可打印或提供合理数量的本文档副本,供 您及您的雇员内部用于与该软件相关的用途,前提是所有 CA 版权声明和标识必须附在每一份副本上。

打印或提供本文档副本的权利仅限于此类软件所适用的许可协议的有效期内。如果该许可因任何原因而终止,您应 负责向 CA 书面证明已将本文档的所有副本和部分副本已退还给 CA 或被销毁。

在所适用的法律允许的范围内, CA 按照"现状"提供本文档, 不附带任何保证, 包括但不限于商品适销性、适用于 特定目的或不侵权的默示保证。CA 在任何情况下对您或其他第三方由于使用本文档所造成的直接或间接的损失或损 害都不负任何责任,包括但不限于利润损失、投资受损、业务中断、信誉损失或数据丢失,即使 CA 已经被提前明确 告知这种损失或损害的可能性。

本文档中涉及的任何软件产品的使用均应遵照有关许可协议的规定且根据本声明中的条款不得以任何方式修改此许 可协议。

本文档由 CA 制作。

仅提供"有限权利"。美国政府使用、复制或透露本系统受 FAR Sections 12.212、52.227-14 和 52.227-19(c)(1) - (2) 以 及 DFARS Section 252.227-7014(b)(3) 的相关条款或其后续条款的限制。

版权所有 © 2013 CA。 保留所有权利。 此处涉及的所有商标、商品名称、服务标识和徽标均归其各自公司所有。

## CA Technologies 产品引用

本文档涉及以下 CA Technologies 产品和功能:

- CA Application Performance Management (CA APM)
- CA Application Performance Management ChangeDetector (CA APM ChangeDetector)
- CA Application Performance Management ErrorDetector (CA APM ErrorDetector)
- CA Application Performance Management for CA Database Performance (CA APM for CA Database Performance)
- CA Application Performance Management for CA SiteMinder<sup>®</sup> (CA APM for CA SiteMinder®)
- CA Application Performance Management for CA SiteMinder<sup>®</sup> Application Server Agents (CA APM for CA SiteMinder® ASA)
- CA Application Performance Management for IBM CICS Transaction Gateway (CA APM for IBM CICS Transaction Gateway)
- CA Application Performance Management for IBM WebSphere Application Server (CA APM for IBM WebSphere Application Server)
- CA Application Performance Management for IBM WebSphere Distributed Environments (CA APM for IBM WebSphere Distributed Environments)
- CA Application Performance Management for IBM WebSphere MQ (CA APM for IBM WebSphere MQ)
- CA Application Performance Management for IBM WebSphere Portal (CA APM for IBM WebSphere Portal)
- CA Application Performance Management for IBM WebSphere Process Server (CA APM for IBM WebSphere Process Server)
- CA Application Performance Management for IBM z/OS<sup>®</sup> (CA APM for IBM  $z/OS^*$ )
- CA Application Performance Management for Microsoft SharePoint (CA APM for Microsoft SharePoint)
- CA Application Performance Management for Oracle Databases (CA APM for Oracle Databases)
- CA Application Performance Management for Oracle Service Bus (CA APM for Oracle Service Bus)
- CA Application Performance Management for Oracle WebLogic Portal (CA APM for Oracle WebLogic Portal)
- CA Application Performance Management for Oracle WebLogic Server (CA APM for Oracle WebLogic Server)
- CA Application Performance Management for SOA (CA APM for SOA)
- CA Application Performance Management for TIBCO BusinessWorks (CA APM for TIBCO BusinessWorks)
- CA Application Performance Management for TIBCO Enterprise Message Service (CA APM for TIBCO Enterprise Message Service)
- CA Application Performance Management for Web Servers (CA APM for Web Servers)
- CA Application Performance Management for webMethods Broker (CA APM for webMethods Broker)
- CA Application Performance Management for webMethods Integration Server (CA APM for webMethods Integration Server)
- CA Application Performance Management Integration for CA CMDB (CA APM Integration for CA CMDB)
- CA Application Performance Management Integration for CA NSM (CA APM Integration for CA NSM)
- CA Application Performance Management LeakHunter (CA APM LeakHunter)
- CA Application Performance Management Transaction Generator (CA APM TG)
- CA Cross-Enterprise Application Performance Management
- CA Customer Experience Manager (CA CEM)
- CA Embedded Entitlements Manager (CA EEM)
- CA eHealth<sup>®</sup> Performance Manager (CA eHealth)
- CA Insight<sup>™</sup> Database Performance Monitor for DB2 for z/OS®
- CA Introscope<sup>®</sup>
- CA SiteMinder<sup>®</sup>
- CA Spectrum<sup>®</sup> Infrastructure Manager (CA Spectrum)
- CA SYSVIEW® Performance Management (CA SYSVIEW)

联系技术支持

要获取在线技术帮助以及办公地址、主要服务时间和电话号码的完整列 表, 请联系技术支持: <http://www.ca.com/worldwide>。

$$
\exists \, \exists \, \exists
$$

$$
heta
$$

<span id="page-6-0"></span>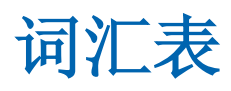

<span id="page-6-4"></span><span id="page-6-3"></span><span id="page-6-2"></span><span id="page-6-1"></span>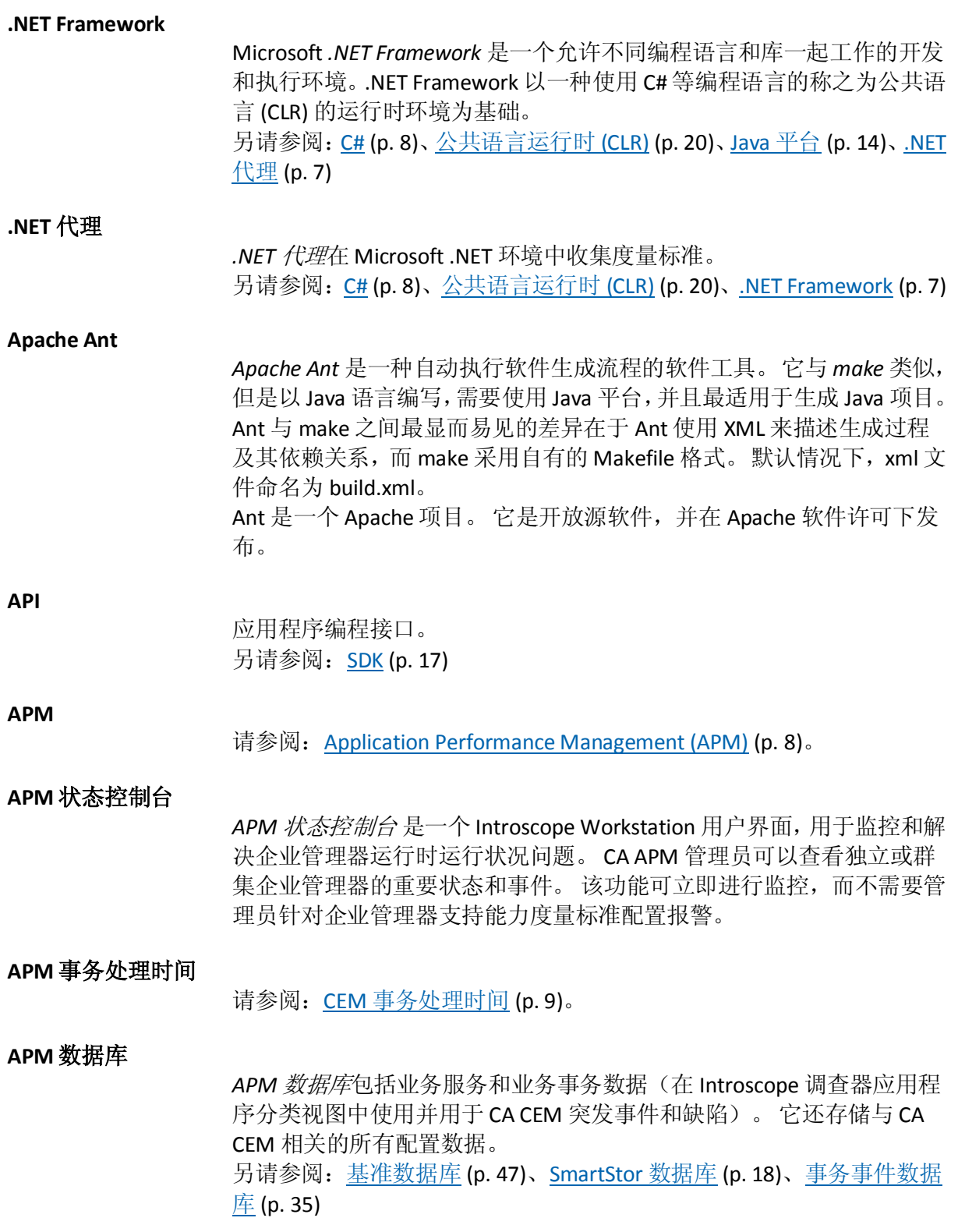

## <span id="page-7-1"></span>**Application Performance Management (APM)**

<span id="page-7-4"></span><span id="page-7-3"></span><span id="page-7-2"></span><span id="page-7-0"></span>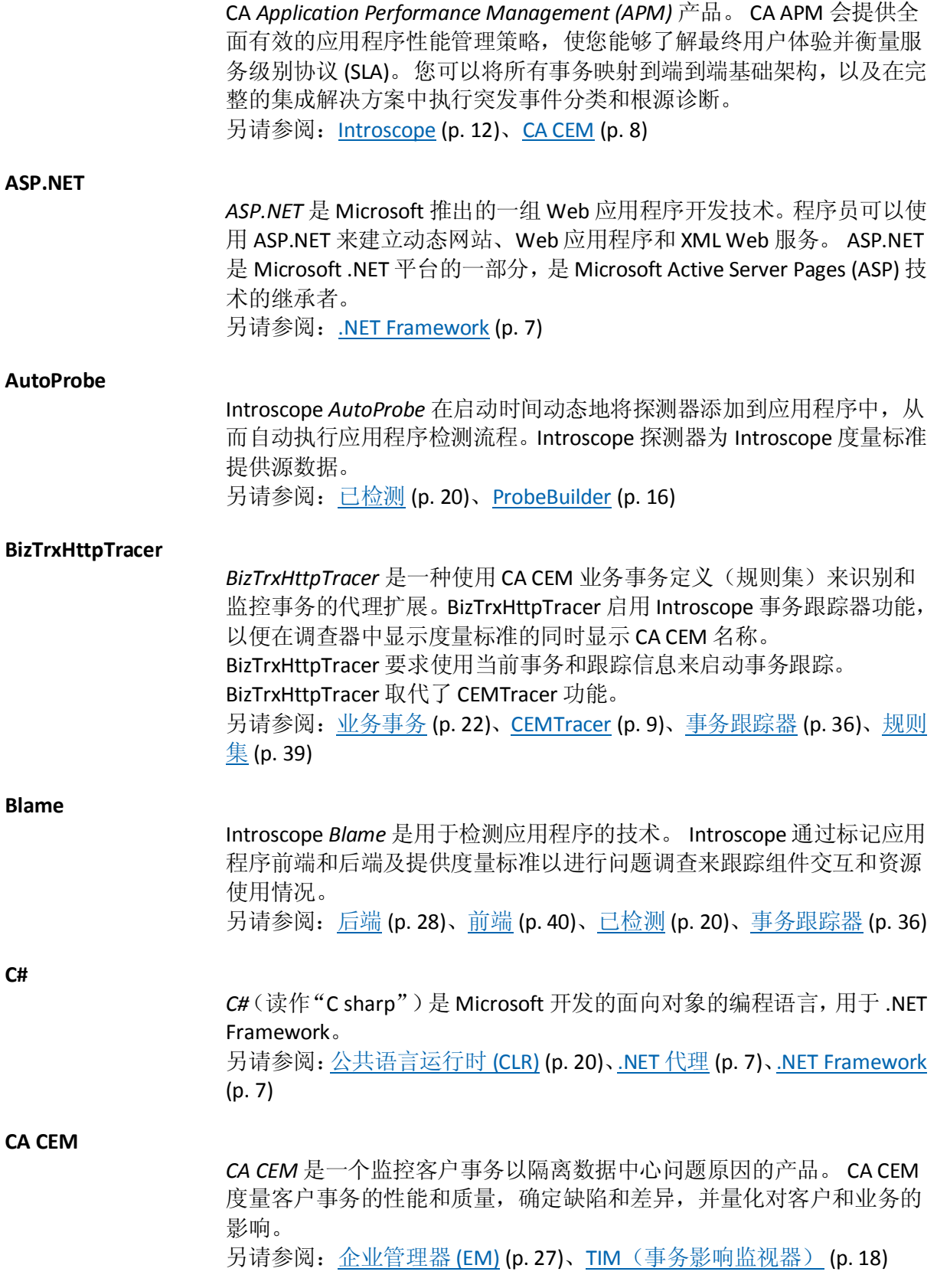

**CDV**

请参[阅跨群集数据查看器](#page-48-0) (CDV) (p. 49)

**CEM**

请参阅[CA CEM](#page-7-2)  $(p. 8)$ 。

#### <span id="page-8-0"></span>**CEM** 事务处理时间

*CEM* 事务处理时间是指从第一个请求数据包到最后一个响应数据包的事 务总处理时间,由 TIM 监控。 另请参阅: 事务处理时间 SLA (p. 34)

#### <span id="page-8-2"></span>**CEMDefinitionHandler**

*CEMDefinitionHandler* 是 8.2 版的 CA Introscope® EM 扩展,用于接收并解 析 CA CEM 业务事务定义并将已解析的定义传递到已注册的代理。 CEMDefinitionHandler 将事务跟踪请求发送到 8.2 版代理,从代理接收事 务跟踪数据,并将数据传递回 CA CEM。 另请参阅: EM [扩展](#page-9-0) (p. 10)[、企业管理器](#page-26-0) (EM) (p. 27)

#### <span id="page-8-1"></span>**CEMTracer**

*CEMTracer* 是 8.2 版 CA Introscope® 代理扩展。 此扩展在版本 9.0 中替换 为 BizTrxHttpTracer。 另请参阅: [BizTrxHttpTracer](#page-7-3) (p. 8)[、业务事务](#page-21-0) (p. 22)[、规则集](#page-38-0) (p. 39)[、事](#page-35-0) [务跟踪器](#page-35-0) (p. 36)

#### **CMDB**

CA *CMDB*(配置管理数据库)是一个企业 IT 数据库产品,用于了解 IT 基 础架构中不同组件和流程之间的关系。CA CMDB 帮助组织克服 IT 管理的 复杂性,并跨多个功能孤岛集成管理,以便这些组织能够采用以服务为 中心的 IT 交付方法。

CA CEM 与 CA CMDB 之间的集成使得 CA CEM 能够与 CA CMDB 实施分享 其配置。 这允许业务服务和事务能够在 CMDB 中相对于其他已知基础架 构配置直观显示,从而实现更为完整的问题分类。

#### **container**

容器是指企业 bean 的 Java 运行时环境。 在 EJB (Enterprise JavaBeans) 服 务器上运行的容器负责管理企业 bean 对象的生命周期,协调已分发的事 务,以及实施对象安全。 另请参阅: [Enterprise JavaBeans \(EJB\)](#page-9-1) (p. 10)[、事务](#page-32-0) (p. 33)

#### **DHCPv6**

*DHCPv6* 是指 IPv6 动态主机配置协议。DHCP 管理网络参数分配,从而能 够轻松地将新计算机添加到您的本地网络中。 虽然 IPv6 无状态地址自动配置删除了 IPv4 中 DHCP 的原始动机, 但如果 您想要对寻址进行更多控制,DHCPv6 仍可用于有状态地分配地址。 DHCPv6 也可用于分发无法通过其他方式发现的信息,例如,DNS 服务器。 另请参阅: IP [地址](#page-11-1) (p. 12)、[IPv6](#page-12-0) (p. 13)

<span id="page-9-2"></span><span id="page-9-1"></span><span id="page-9-0"></span>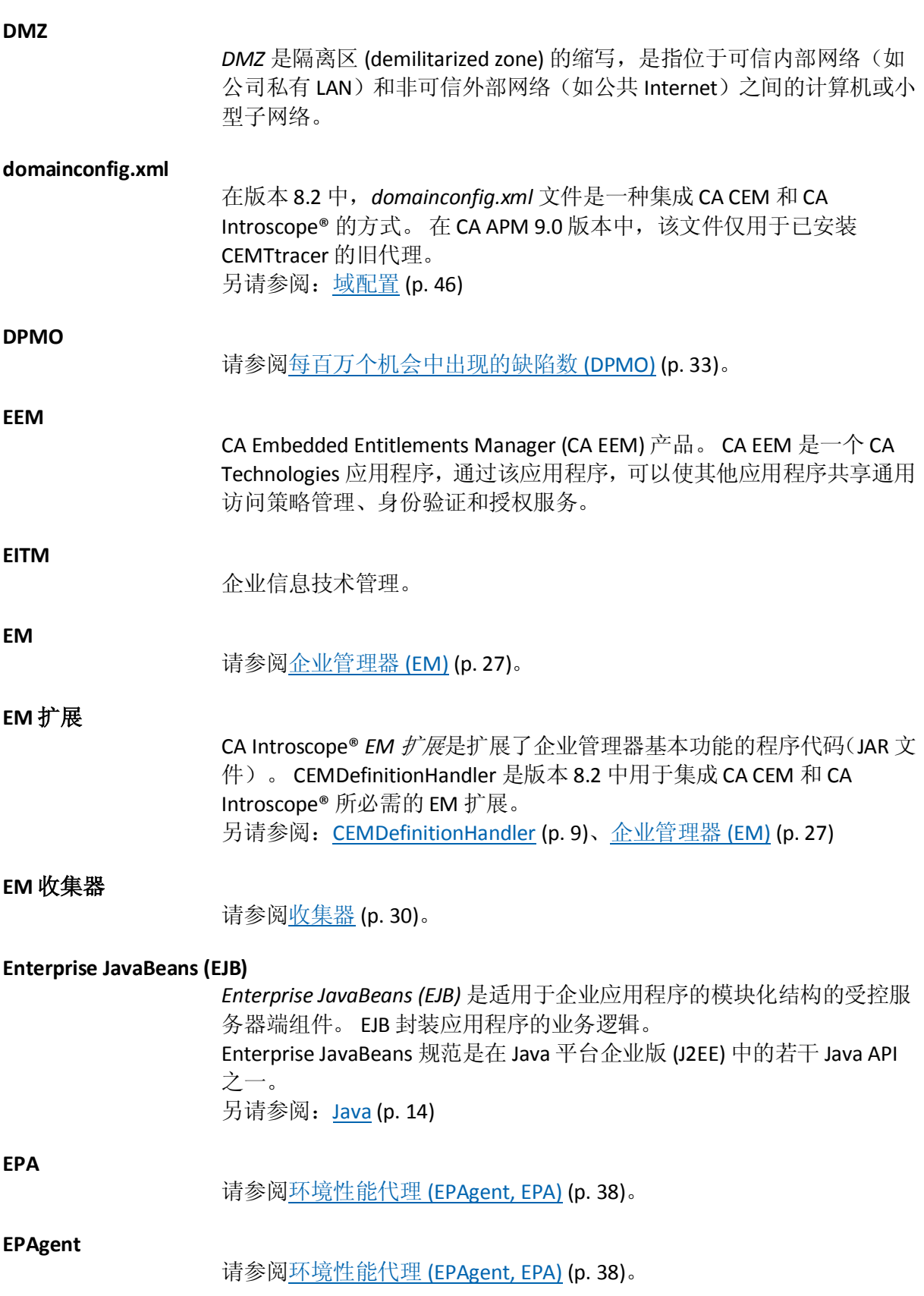

<span id="page-10-4"></span><span id="page-10-3"></span><span id="page-10-2"></span><span id="page-10-1"></span><span id="page-10-0"></span>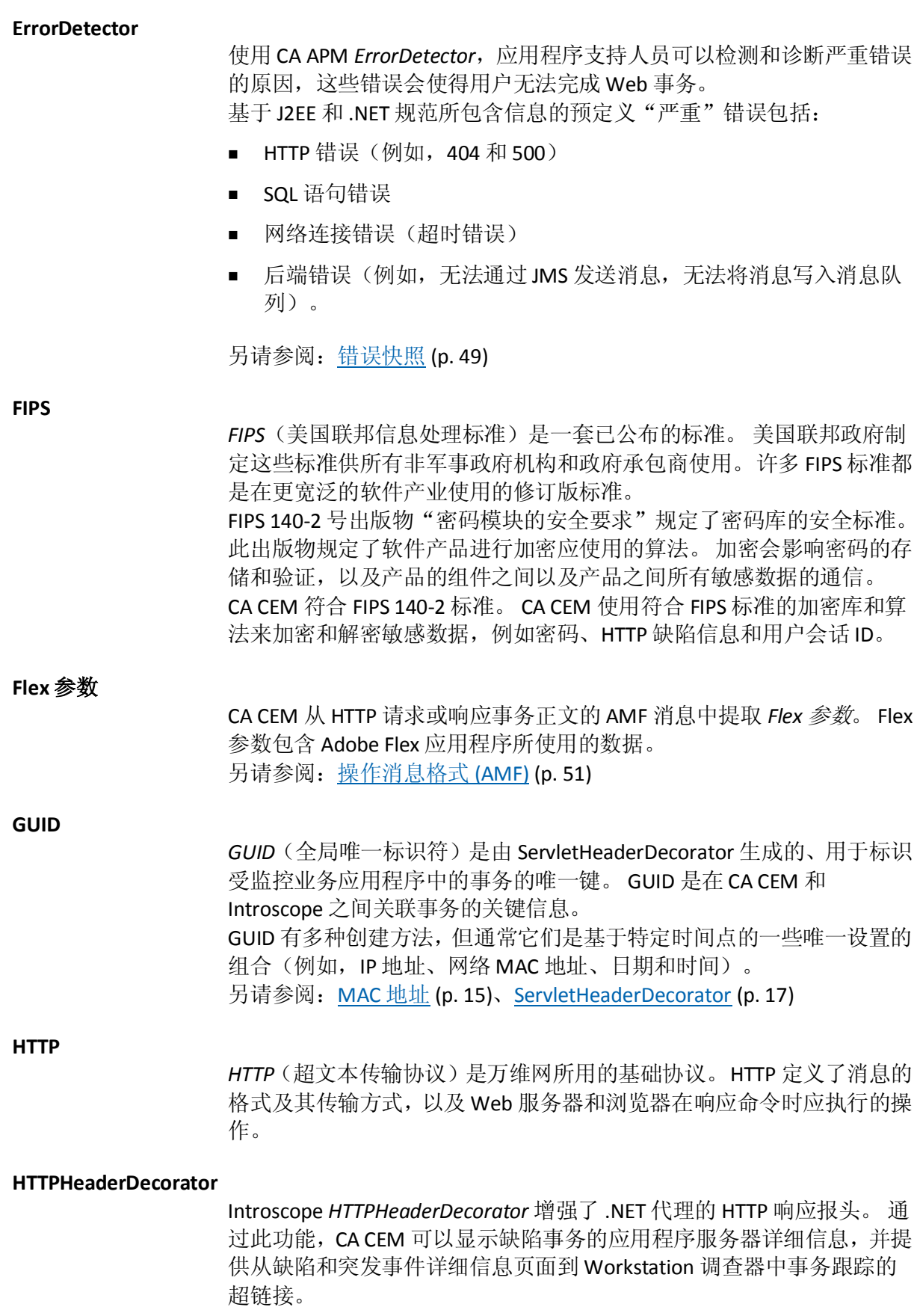

GUID 用作事务标识符,使在 CA CEM 中监控的事务与 Introscope 事务跟 踪器已捕获的事务相匹配。HTTPHeaderDecorator 是一个 Introscope 代理 扩展。

另请参阅: [GUID](#page-10-0) (p. 11)、[ServletHeaderDecorator](#page-16-1) (p. 17)[、事务跟踪器](#page-35-0) (p. 36)

<span id="page-11-4"></span>**HTTPS**

*HTTPS*(安全超文本传输协议)是一种标准的 URL 约定,用以表示 HTTP 会 话正在使用 SSL(安全套接字层)协议进行通信。 另请参阅: [SSL](#page-17-2) (p. 18)

#### <span id="page-11-0"></span>**Introscope**

Introscope 产品。Introscope 是一个企业应用程序性能管理解决方案, 您 可以利用它全天候监控生产环境中复杂的 Web 应用程序,在客户受到影 响之前检测问题并以协作方式快速解决这些问题。 另请参阅[:代理](#page-22-0) (p. 23)[、企业管理器](#page-26-0) (EM) (p. 27)、[Introscope](#page-11-2) 度量标准 (p. 12)

## <span id="page-11-2"></span>**Introscope** 度量标准

*Introscope* 度量标准是对应用程序性能的度量。Introscope 度量标准类型 如下:

- 带宽一JVM 和 CLR 级别的文件和套接字活动
- 并发一已启动但尚未完成的方法调用的数目
- 计数-到目前为止的方法调用的数目
- 异常-捕获异常
- 内存一分配给正在使用的 JVM 或 CLR 的内存, 与垃圾回收相关
- 速率-每秒或每个时间间隔内方法执行的次数。
- 响应时间-平均方法执行时间(毫秒)
- 停顿方法-已启动但其调用次数已超过阈值的方法的数目
- 系统日志一监视器系统输出和系统错误输出
- 线程-已检测的线程数

另请参阅: 度量标准限定 (p. 41)[、度量标准爆发](#page-40-1) (p. 41)[、度量标准限制](#page-40-2) (p. 41)

<span id="page-11-3"></span>**IP** 子网

*IP* 子网是 TCP/IP 网络中所有设备均具有相同的 IP 地址前缀的部分。 例 如,IP 地址均以 111.222.333.nnn 开头的所有设备属于同一子网。 另请参阅: IP [地址](#page-11-1) (p. 12)

<span id="page-11-1"></span>**IP** 地址

*IP* 地址(Internet 协议地址)是 TCP/IP 网络上计算机或设备的标识符。使 用 TCP/IP 协议的网络依据目标的 IP 地址来路由消息。

<span id="page-12-3"></span><span id="page-12-2"></span><span id="page-12-1"></span><span id="page-12-0"></span>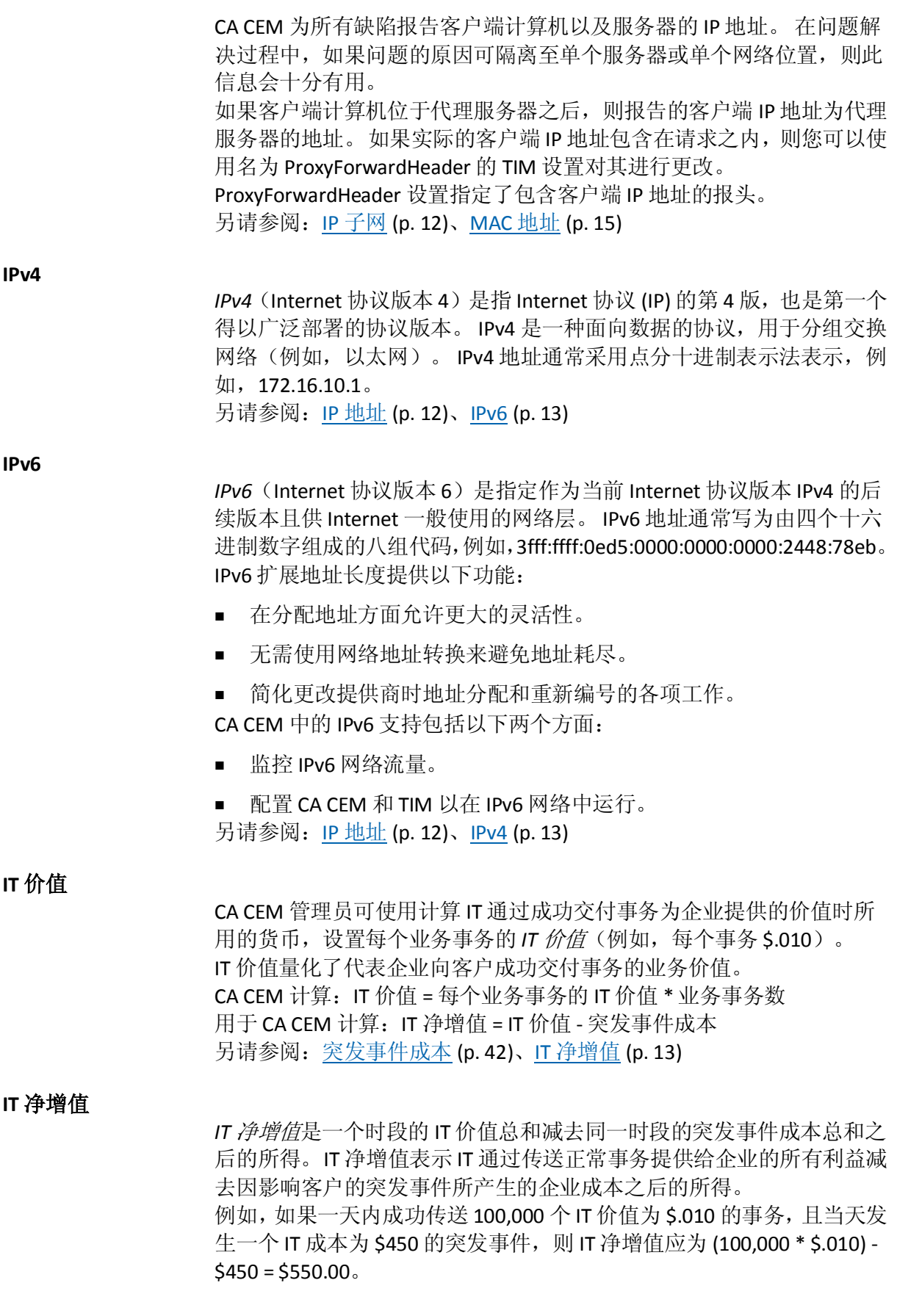

CA CEM 计算: IT 净增值 = IT 价值 - 突发事件成本 用于 CA CEM 计算:总业务价值 = IT 净增值 + 业务增值 另请参阅[:业务增值](#page-21-1) (p. 22)[、突发事件成本](#page-41-0) (p. 42)、IT [价值](#page-12-3) (p. 13)[、总业](#page-40-3)  $\frac{4}{10}$   $\frac{4}{10}$  (p. 41)

**ITIL**

信息技术基础构架库。

**J2EE**

请参阅 Java [平台](#page-13-0) (p. 14)。

<span id="page-13-1"></span>**Java**

*Java* 是一种最初由 Sun Microsystems 开发的编程语言。 Java 是 Sun Microsystems Java 平台的核心组件。Java 应用程序通常被编译为字节码, 字节码可以在任何 Java 虚拟机 (JVM) 上运行,而不管计算机的体系结构 如何。换言之,Java 并未与任何一个处理器或操作系统绑定。 另请参阅: Java [代理](#page-13-2) (p. 14)、Java [平台](#page-13-0) (p. 14)、Java [虚拟机](#page-14-1) (JVM) (p. 15)

#### **Java 2 Platform, Enterprise Edition (J2EE)**

请参阅 Java [平台](#page-13-0) (p. 14)。

#### <span id="page-13-3"></span>**Java Server Page (JSP)**

*Java Server Page (JSP)* 是一种 Java 技术,允许软件开发者为响应 Web 客户 端请求而动态生成 HTML、XML 或其他类型的文档。 该技术最初由 Sun Microsystems 开发, 允许将 Java 代码和某些预定义的操作嵌入到静态内 容中。 JSP 语法添加要用于调用内置功能的名为 JSP 操作的其他 XML 标记。 此 外,该技术还允许创建用作标准 HTML 或 XML 标记的扩展的 JSP 标记库。 标记库提供一种与平台无关的扩展 Web 服务器功能的方式。 JSP 由 JSP 编译器编译到 servlet 中。 JSP 编译器可能在 Java 代码中生成 servlet,之后由 Java 编译器进行编译,JSP 编译器也可能直接为 servlet 生 成字节码。 另请参阅:[Java](#page-13-1) (p. 14)、[servlet](#page-16-2) (p. 17)、Web [服务器](#page-18-0) (p. 19)

#### <span id="page-13-2"></span>**Java** 代理

*Java* 代理收集 JAVA 环境中的度量标准。 另请参阅:[Java](#page-13-1) (p. 14)、Java [平台](#page-13-0) (p. 14)、Java [虚拟机](#page-14-1) (JVM) (p. 15)

<span id="page-13-0"></span>**Java** 平台

*Java* 平台是指用于以 Java 编程语言编写的程序的开发和运行时环境的名 称,最初由 Sun Microsystems 开发。Java 平台以名为 Java 虚拟机 (JVM) 的 执行引擎为基础。 另请参阅:[Java](#page-13-1) (p. 14)、Java [代理](#page-13-2) (p. 14)、Java [虚拟机](#page-14-1) (JVM) (p. 15)、[.NET](#page-6-2)  [Framework](#page-6-2) (p. 7)

#### **Java** 消息传递服务 **(JMS)**

Java 消息传递服务 (JMS) 是一个面向 Java 消息的中间件 API, 用于在两个 或更多个客户端之间发送消息。 JMS 是作为 JSR 914 根据 Java 社区流程 开发的规范。 另请参阅:[Java](#page-13-1) (p. 14)

#### <span id="page-14-1"></span>**Java** 虚拟机 **(JVM)**

*Java* 虚拟机 (*JVM*) 是一组在执行 Java 字节码的虚拟环境中运行的软件程 序和数据结构。 JVM 最初由 Sun Microsystems 开发, 是 Java 平台的关键 组件。

另请参阅: [Java](#page-13-1) (p. 14)、Java [代理](#page-13-2) (p. 14)、Java [平台](#page-13-0) (p. 14)

## **Java** 数据库连接 **(JDBC)**

*Java* 数据库连接 *(JDBC)* 是指使 Java 程序可以执行 SQL 语句从而允许 Java 程序与任何符合 SQL 的数据库交互的 Java API。 因为大多数关系数 据库管理系统支持 SQL,而且 Java 可在大多数平台上运行,因此通过 JDBC 可以编写能够在不同平台上运行且能够与不同数据库管理系统交互的单 个数据库应用程序。 另请参阅: [Java](#page-13-1) (p. 14)

#### **Java** 管理扩展 **(JMX)**

*Java* 管理扩展 *(JMX)* 是一种用于管理的可跨所有行业部署的通用开放 Java 语言扩展。 JMX 提供一种管理和监控应用程序、系统对象、设备以 及面向服务的网络的方法。 另请参阅:[Java](#page-13-1) (p. 14)

#### <span id="page-14-2"></span>**LeakHunter**

通过 CA APM *LeakHunter*,应用程序支持人员可以检测和诊断内存泄漏的 原因。 另请参阅: <u>内存泄漏</u> (p. 20)

**LSL**

请参[阅规范下限](#page-38-1) (p. 39)。

#### <span id="page-14-0"></span>**MAC** 地址

*MAC* 地址(介质访问控制地址)是唯一标识网络每个节点的硬件地址。CA CEM 在响应服务器时会针对每个缺陷事务返回 MAC 地址(在可用时)。 在问题解决过程中, 如果 Web 服务器位于一个在 IP 级别屏蔽 Web 服务 器真实身份的负载平衡器之后, MAC 地址会十分有用。 例如, 在 Resonate® 负载平衡环境中, 所有的 Web 服务器均显示相同的 IP 地址。 然而,在响应中发送的 MAC 地址可以唯一标识服务器。 另请参阅: IP [地址](#page-11-1) (p. 12)

#### **Microsoft .NET** 代理

请参阅 [.NET](#page-6-1) 代理 (p. 7)。

#### <span id="page-15-3"></span>**MOM** 故障切换

当 MOM 企业管理器因硬件或网络故障而断开连接或关闭时,就会发生 Introscope *MOM* 故障切换。 在您已配置第二个 MOM 企业管理器来接管 第一个 MOM 企业管理器时,会发生故障切换。 另请参阅[:收集器](#page-29-0) (p. 30)[、企业管理器](#page-26-0) (EM) (p. 27)[、管理器中的管理器](#page-48-2) [\(MOM\)](#page-48-2) (p. 49)

#### **NSM (Network and Systems Management)**

CA Network and Systems Management (CA *NSM*) 产品。

## **PowerPack**

请参[阅扩展](#page-29-1) (p. 30)

#### <span id="page-15-0"></span>**ProbeBuilder**

Introscope *ProbeBuilder* 执行检测过程,在该过程中 ProbeBuilder 指令 (PBD) 文件中定义的跟踪器确定代理将在运行时从 Web 应用程序和虚拟 机收集的度量标准。 另请参阅[:代理](#page-22-0) (p. 23)、[AutoProbe](#page-7-4) (p. 8)、[ProbeBuilder](#page-15-1) 指令 (PBD) (p. 16)

## <span id="page-15-2"></span>**ProbeBuilder** 列表 **(PBL)**

*ProbeBuilder* 列表 *(PBL)* 文件包含一个列有多个 ProbeBuilder 指令文件的 列表。 多个 PBL 文件可能指示相同的 PBD 文件。 另请参阅: [AutoProbe](#page-7-4) (p. 8)、[ProbeBuilder](#page-15-0) (p. 16)、[ProbeBuilder](#page-15-1) 指令 (PBD) (p. 16)

## <span id="page-15-1"></span>**ProbeBuilder** 指令 **(PBD)**

*ProbeBuilder* 指令 *(PBD)* 文件可告知 ProbeBuilder 如何将探测器(如计时 器和计数器)添加到.NET 或 Java 组件, 以检测 Web 应用程序。 ProbeBuilder 指令文件控制代理向企业管理器报告的特定度量标准。 也可以创建自定义指令来跟踪特定 Web 应用程序独有的类和方法。 另请参阅:[AutoProbe](#page-7-4) (p. 8)[、企业管理器](#page-26-0) (EM) (p. 27)、[ProbeBuilder](#page-15-0) (p. 16)、 [ProbeBuilder](#page-15-2) 列表 (PBL) (p. 16)

## **ProbeBuilding,** 动态

请参[阅动态检测](#page-26-1) (p. 27)。

**RADV**

**RADV** 是 Router Advertisement (路由器广告) 的缩写词。 在 IPv6 中, 可 以通过定期发送及响应带有路由器请求消息的主机的提示发送路由器广 告消息的路由器完成路由器发现。 RADV 可用于将 IPv6 公布到 LAN (局 域网)。 另请参阅: IP [地址](#page-11-1) (p. 12)、[IPv6](#page-12-0) (p. 13)

**SARM**

Siebel *SARM*(Siebel 应用程序响应度量)允许在 Siebel 环境中对 Siebel 应 用程序的响应时间进行度量。

CA CEM 会捕获 Siebel SARM 关联数据, 此类数据可用于查询 Siebel, 以便 收集与某个特定用户和事务相关的证据。

<span id="page-16-0"></span>**SDK**

软件开发者工具包。 另请参阅: [API](#page-6-3) (p. 7)

#### **Service Desk**

CA *Service Desk* 产品。

## <span id="page-16-2"></span>**servlet**

*servlet* 是指为服务器提供附加功能的服务器端 Java 程序。servlet 是不同 于小程序的 Java 应用程序, 它在服务器上运行并生成将发送到客户端的 HTML 页面。 Servlet 可以在不支持 Java 的浏览器上运行。 另请参阅: [HTTP](#page-10-1) (p. 11)、[Java](#page-13-1) (p. 14)、Web [服务器](#page-18-0) (p. 19)

#### <span id="page-16-1"></span>**ServletHeaderDecorator**

Introscope *ServletHeaderDecorator* 为 Java 代理增强来自 servlet 的 HTTP 响应报头。通过此功能,CA CEM 可以显示缺陷事务的应用程序服务器详 细信息,并提供从缺陷和突发事件详细信息页面到 Workstation 调查器中 事务跟踪的超链接。 GUID 用作事务标识符,使在 CA CEM 中监控的事务与 Introscope 事务跟 踪器捕获的事务相匹配。 ServletHeaderDecorator 是一个代理扩展。 另请参阅:[GUID](#page-10-0) (p. 11)、[HTTPHeaderDecorator](#page-10-2) (p. 11)[、事务跟踪器](#page-35-0) (p. 36)

<span id="page-16-3"></span>**Sigma**

*Sigma* 分数(又称为 Z 分数)是指在 Six Sigma 系统中用作服务中缺陷的 度量的值。

Sigma 分数的范围从 0 到无穷大。 通常, Sigma 分数越高越好。 零缺陷 服务的 Sigma 分数为无穷大, 用星号 (\*) 表示。

注意: 请勿将 Sigma 分数与标准偏差相混淆, 后者通常由希腊字符 σ 表 示。 Sigma 分数与标准偏差成反比。 在 CA CEM 中, Sigma 分数包括 1.5 Sigma 过程偏移。 另请参阅: [Six Sigma](#page-17-3) (p. 18)、[SLA, Sigma](#page-17-4) (p. 18)

#### <span id="page-16-4"></span>**Sigma SLA**

*Sigma* 服务级别协议 *(SLA)* 是一个表示服务质量级别的数值。 默认值为 4.00(每百万个机会中出现的缺陷数约为 6,200),而 6.00 表示接近完美 (每百万个机会中出现的缺陷数约为 3.4)。 另请参阅: 每百万个机会中出现的缺陷数 (DPMO) (p. 33)[、服务级别协议](#page-36-0) [\(SLA\)](#page-36-0) (p. 37)、[Sigma](#page-16-3) (p. 17)

#### **SiteMinder**

CA *SiteMinder* 产品。

#### <span id="page-17-3"></span>**Six Sigma**

*Six Sigma* 是一个用于实现、维持和最大程度地提高业务成功的综合性灵 活系统。 Six Sigma 只能由以下因素驱动: 对客户需求的理解、对事实的 严格使用、数据和统计分析以及密切关注对业务服务的管理、改善和重 新确立。

- <span id="page-17-4"></span>**SLA, Sigma** 请参阅 [Sigma SLA](#page-16-4) (p. 17)。
- **SLA,** 关联 请参[阅关联](#page-26-2) SLA (p. 27)。

**SLA,** 成功率

请参[阅成功率](#page-29-2) SLA (p. 30)。

#### **SLA,** 事务处理时间

请参[阅事务处理时间](#page-33-0) SLA (p. 34)。

#### <span id="page-17-0"></span>**SmartStor** 数据库

Introscope *SmartStor* 数据库一直记录所有的应用程序性能数据 (Introscope 度量标准),这样用户就可以分析历史数据,确定应用程序 停机时间的根本原因,或者执行容量分析而无需外部数据库。 在 Introscope 安装期间,默认启用 SmartStor。SmartStor 数据设置为随着 时间推移老化,这样数据存储就不会变得过大。 存在多个数据文件,并 且在生成更多的数据时文件数会增加。 另请参阅:APM [数据库](#page-6-4) (p. 7)[、基准数据库](#page-46-0) (p. 47)[、事务事件数据库](#page-34-0) (p. 35)

#### **SPAN** 端口

请参[阅镜像端口](#page-50-1) (p. 51)。

**SSH**

*SSH*(安全 shell)是一种使用强大密码术来保护您的连接(例如,从基于 Windows 的客户端计算机到基于 UNIX 的服务器)免受窃听、劫持和其他 攻击侵害的安全协议。

## <span id="page-17-2"></span>**SSL**

*SSL*(安全套接字层)是一种为通过 Internet 传送私有文档而开发的协议。 SSL 使用一个人所共知的公钥以及一个仅消息接收人知晓的私钥。 CA CEM 需有 SSL 私钥文件, 方能跟踪 HTTPS 事务上的缺陷。 另请参阅: [HTTPS](#page-11-4) (p. 12)

#### <span id="page-17-1"></span>**TIM**(事务影响监视器)

*TIM* 服务器负责记录和观测 HTTP 数据包,确定用户登录及相关事务,以 及监控缺陷和其他统计信息并将其报告给 CA CEM。在 CA CEM 环境中可 能有一个或多个 TIM。 另请参阅: 企业管理器 (EM) (p. 27)

<span id="page-18-4"></span><span id="page-18-3"></span><span id="page-18-2"></span><span id="page-18-1"></span><span id="page-18-0"></span>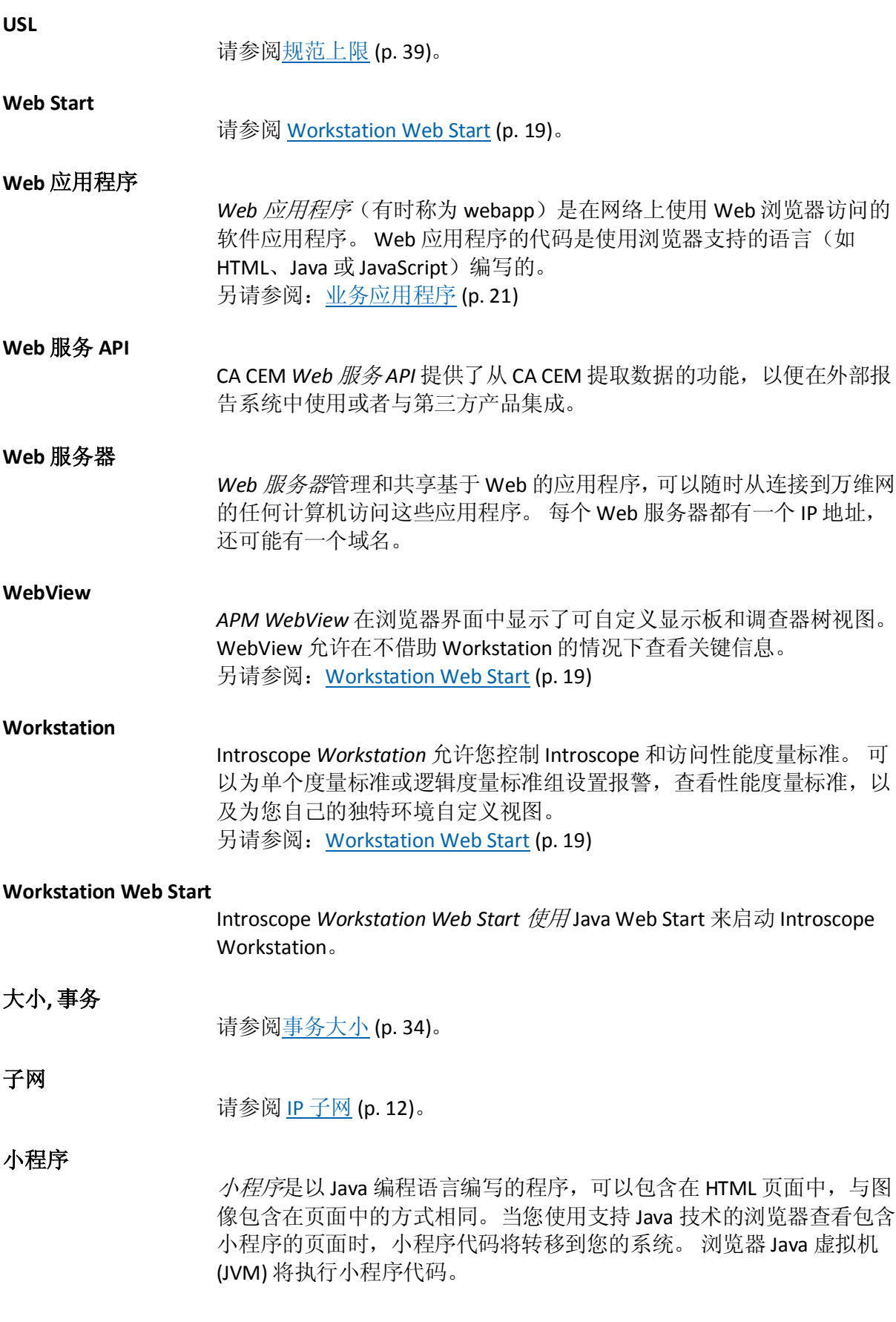

另请参阅: Java [虚拟机](#page-14-1) (JVM) (p. 15)、[Introscope](#page-11-2) 度量标准 (p. 12)

#### <span id="page-19-1"></span>已检测

当 ProbeBuilder 在字节码中插入探测器以向代理发送度量标准时,应用 程序代码即*已检测*。 另请参阅: 代理 (p. 23)、[AutoProbe](#page-7-4) (p. 8)[、受控应用程序](#page-39-1) (p. 40)、 [ProbeBuilder](#page-15-0) (p. 16)

## <span id="page-19-3"></span>不可缓存

不可缓存事务或组件是一个浏览器客户端或代理服务器无法缓存的事务 或组件。TIM 必须观测到标记为不可缓存的事务或组件。如有缺少, 将 生成缺少组件或缺少事务缺陷,事务被标记为缺陷事务。 另请参阅: 可缓存 (p. 24)[、缺少组件](#page-43-0) (p. 44)[、缺少事务](#page-43-1) (p. 44)

## <span id="page-19-4"></span>中值

中值是表示数据分布的单个值。当分布不是正态(钟形曲线)分布时, 中值优先于平均值作为分布的单数字表示。 CA CEM 计算:数据集的中点,50% 的值低于此点,50% 的值高于此点。

注意:这[与平均值](#page-23-1) (p. 24)不同。

## <span id="page-19-0"></span>公共语言运行时 **(CLR)**

公共语言运行时 (*CLR*) 是公共语言基础架构 (CLI) 的 Microsoft 实施。 CLI 的目的是为应用程序开发和执行提供与语言无关的平台。 .NET CLR 大致相当于 Java 平台 JVM。 另请参阅: [C#](#page-7-0) (p. 8)、[.NET](#page-6-1) 代理 (p. 7)、[.NET Framework](#page-6-2) (p. 7)

## 内存**,** 度量标准

请参阅: [Introscope](#page-11-2) 度量标准 (p. 12)。

## <span id="page-19-2"></span>内存泄漏

当应用程序随着时间的推移分配的内存量越来越大,并且从不释放内存 (或并不释放所有内存)时,就会发生内存泄漏。 例如,应用程序可能 反复地实例化对象,但从不删除对这些对象的引用,因此阻止通过垃圾 回收删除这些对象。 另请参阅: <u>垃圾回收</u> (p. 37)、[CA APM LeakHunter](#page-14-2) (p. 15)

#### 内容错误

内容错误是指在对出现错误消息或其他指明已发生错误的模式的相关响 应的全部内容进行分析之后,TIM 生成一个缺陷。

#### 分布

过程的分布表示数据点与平均值或中心值之间的差距。 标准偏差是对分 布的度量。 另请参阅: [Sigma](#page-16-3) (p. 17)

分布图

请参[阅箱线图](#page-50-2) (p. 51)。

分类

分类是收集与问题相关的信息、确定其重要级别并将问题分配给可以最 快进行修复的用户的过程。 负责这个问题分析阶段的用户可以称为分类 者。

另请参阅:[WebView](#page-18-2) (p. 19)、[Workstation](#page-18-3) (p. 19)

#### 双栈网络

在 双栈网络中,同时支持 IPv4 和 IPv6 服务和应用程序。这要求主机和路 由器同时实施 IPv4 和 IPv6 协议。 双栈方法是一种将 IPv6 引入现有 IPv4 体系结构的常见方式。这使得网络 能够在过渡期内同时支持 IPv4 和 IPv6,直至 IPv6 服务和应用程序变得更 加随手可得。

另请参阅: IP [地址](#page-11-1) (p. 12)、[IPv6](#page-12-0) (p. 13)

## <span id="page-20-1"></span>无状态插件

无状态插件设计为定期运行,并配置了运行的频率(指定为两次运行之 间的延迟)。 无状态插件通常应该是短期运行脚本,仅用于收集一些数 据,通过标准输出通道将这些数据发送至环境性能代理 (EPA), 然后终止。 EPA 不进行专门的错误检查以确保一次只运行一个无状态插件实例,因 此插件开发者必须将无状态插件设计为在合理短的时期内运行并完成。 另请参阅[:环境性能代理](#page-37-0) (EPAgent, EPA) (p. 38)[、有状态插件](#page-29-3) (p. 30)

#### 计数**,** 度量标准

请参阅: [Introscope](#page-11-2) 度量标准 (p. 12)。

#### <span id="page-20-0"></span>业务应用程序

业务应用程序是一个软件程序,可使业务服务实现自动化。 CA APM 监 控 Web 事务,这些事务是 Web 应用程序的产品。 业务应用程序是事务 层次结构的一部分。

CA CEM 业务应用程序是具有特定于应用程序的配置设置的对象的名称。 它可以定义 Web 应用程序执行以下操作的方式:

- 验证用户身份(身份验证类型、登录名称参数)
- 维护会话(会话 ID 参数)
- 标识事务(应用程序类型)
- 处理各种 HTTP 参数的大小写(URL 路径和登录名)
- 处理用户统计信息(电子商务或企业)
- 处理字符编码(多字节)

另请参阅[:事务层次结构](#page-33-2) (p. 34)、Web [应用程序](#page-18-4) (p. 19)

#### <span id="page-21-0"></span>业务事务

CA CEM 业务事务是一个或多个事务的集合。度量将在事务层次结构的此 级别上收集。 对于每个业务事务,都存在一个标识事务。

注意: 它仅与复杂事务一起使用(例如, Siebel 或 SAP)。 另请参阅[:事务层次结构](#page-33-2) (p. 34)[、集合](#page-47-0) (p. 48)

#### <span id="page-21-3"></span>业务事务组件

在 Introscope 中, 业务事务组件表示一个检测和监控以跟踪业务事务运 行状况的 HTTP 请求/响应对。 业务事务组件是应用程序分类视图运行状 况度量标准的来源。 业务事务组件是业务事务的单个标识事务的单个标识组件。 业务事务组件与以下两个组件类似:

■ 事务(因其为业务事务的一个标识事务)。

■ 事务组件(因其为一个事务中的一个标识组件)。 另请参阅[:事务](#page-32-0) (p. 33)[、事务组件](#page-34-1) (p. 35)[、事务层次结构](#page-33-2) (p. 34)

#### <span id="page-21-5"></span>业务事务总计

CA CEM 业务事务总计是指某个时段内进程的所有事务的计数。

## <span id="page-21-2"></span>业务服务

CA CEM 业务服务是一组业务事务。 度量将聚合到事务层次结构的此级 别。 在 SOA 性能管理中,业务服务为企业服务总线请求后端系统。 请参阅[:组](#page-37-1) (p. 38)[、事务层次结构](#page-33-2) (p. 34)

#### 业务流程

在 5.0 之前的 CA CEM 产品版本中, 业务服务称为*业务流程*。 另请参阅: 业务服务 (p. 22)

## <span id="page-21-1"></span>业务增值

业务增值是报告期间所有成功完成的提供收入的事务的每个事务业务价 值的总和。 提供收入的事务可以使用货币标识并分配每个事务的值。 CA CEM 计算:业务增值 = 所有提供收入的事务的业务价值总和 用于 CA CEM 计算:总业务价值 = IT 净增值 + 业务增值 另请参阅: IT [净增值](#page-12-2) (p. 13)[、总业务价值](#page-40-3) (p. 41)

#### <span id="page-21-4"></span>业务影响

业务影响是缺陷或突发事件在业务上的衡量。 CA CEM 产品在"主要影响 因素"和"突发事件"页面上显示业务影响。

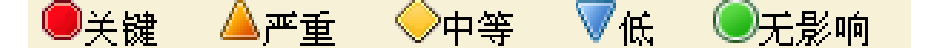

另请参阅: 缺陷业务影响 (p. 44)[、影响级别](#page-49-0) (p. 50)[、突发事件业务影响](#page-41-1) (p. 42)

#### 业务影响**,** 突发事件

请参阅: 突发事件业务影响 (p. 42)。

## 业务影响**,** 缺陷

请参阅: <u>缺陷业务影响</u> (p. 44)。

<span id="page-22-0"></span>代理

在 Introscope 部署中, 代理收集 Web 应用程序和环境度量标准, 并将其 转发到企业管理器。 向代理报告度量标准的 Web 应用程序称为正在检 测。

另请参阅: 已检测 (p. 20)、Java [代理](#page-13-2) (p. 14)、[.NET](#page-6-1) 代理 (p. 7)

## 代理-企业管理器网络拓扑

代理-企业管理器网络拓扑是 CA APM 环境网络结构。 该拓扑指定哪些 代理或代理组可以连接至特定单机企业管理器、收集器和收集器组。

## 代理扩展

代理扩展是扩展了代理的基本功能的程序代码(JAR 或 DLL 及相关的 PBD 文件)。 BizTrxHttpTracer 和 ServletHeaderDecorator 或 HTTPHeaderDecorator 是代理扩展, 是 CA CEM 和 Introscope 集成所必需 的。 另请参阅: [BizTrxHttpTracer](#page-7-3) (p. 8)、[HTTPHeaderDecorator](#page-10-2) (p. 11)、 [ServletHeaderDecorator](#page-16-1) (p. 17)

## 代理负载平衡

代理负载平衡用于平衡群集环境中收集器之间的度量标准负载。 分配至 MOM 的特定代理会通过指示这些代理将其度量标准数据发送至群集中 负载最小的代理,来平衡收集器之间的度量标准数目。 另请参阅: 代理 (p. 23)[、群集](#page-48-3) (p. 49)[、收集器](#page-29-0) (p. 30)[、管理器中的管理器](#page-48-2) [\(MOM\)](#page-48-2) (p. 49)

## 可支持性度量标准

Introscope 可支持性度量标准有助于支持企业管理器本身的正常运行。 企业管理器会生成和收集有关自身的度量标准,这些标准可用于评估其 运行状况和确定它在承载工作负荷的情况下表现如何。

#### <span id="page-23-0"></span>可缓存

可缓存事务或组件是一个可由浏览器客户端或代理服务器缓存的事务或 组件。如果之前已经缓存过,则事务或组件可能因此而无法由 TIM 观测 到。

另请参阅: 不可缓存 (p. 20)

#### 可疑 **Blame** 后端组件

可疑 *Blame* 后端组件是后端时间中标识为慢速事务延迟可疑原因的最具 体部分。 在 Introscope 中, 可疑 Blame 后端组件在图中显示为最宽但不 一定是最低的后端组件。

注意: 它是 Introscope 图中*最慢的后端组件中最低*的组件,而不是*最低 的后端组件中最慢*的组件。

通过找出完成时间比总后端时间长 ¼ 的最低后端组件来标识可疑 Blame 后端组件。

## <span id="page-23-2"></span>可疑 **Blame** 组件

可疑 *Blame* 组件是逻辑(或程序代码)中标识为慢速事务延迟可疑原因 的最具体部分。 在 Introscope 中, 可疑 Blame 组件在图中显示为最宽但 不一定是最低的组件。

注意: 它是 Introscope 图中*最慢的组件中最低*的组件,但不是*最低的组* 件中最慢的组件。 通过找出完成时间比总事务处理时间长 ¼ 的最低(非后端) 组件来标识

可疑 Blame 组件。

## 处理量**,** 事务

请参[阅事务处理量](#page-33-3) (p. 34)。

平台

平台是各种功能的框架和集合,它允许运行软件并可由不同应用程序使 用一例如, J2EE (Java 2 Platform, Enterprise Edition) 就是一个平台。 另请参阅: Java [平台](#page-13-0) (p. 14)、[.NET Framework](#page-6-2) (p. 7)

#### 平均值

请参[阅平均值](#page-23-1) (p. 24)。

#### <span id="page-23-1"></span>平均值

平均值是用于表示数据分配的单个数字,可包含数千个数据点。 此度量 标准用于性能计算。 CA CEM 计算:平均值 = 值的总和/值的数量

#### 注意:这[与中值](#page-19-4) (p. 20)不一样。

#### <span id="page-24-3"></span>未决突发事件

未决突发事件至少有一个缺陷,在该缺陷中,突发事件生成规则尚未得 到满足,影响阈值也未得到满足。 CA CEM 管理员提供系统范围内的设置和值,用于确定突发事件状态从未 决更改为打开或更改为过时的时间。 例如,当一个时段内的缺陷数超过 特定阈值时,或其缺陷的合并业务影响超过特定阈值,则突发事件的状 态会发生变化。 另请参阅[:影响阈值](#page-49-1) (p. 50)[、突发事件状态](#page-42-0) (p. 43)

#### <span id="page-24-2"></span>正常事务

正常事务是指没有缺陷的事务。 另请参阅: 缺陷事务 (p. 45)

#### 永久性

永久性是指数据存留期长过创建该数据的程序的执行期的特征。 若无此 功能,数据仅存在于内存中,在内存失去电源(如计算机关闭)时便会 丢失。

#### 永久性集合

永久性集合是一种保存度量标准以供外部工具(如 Oracle)使用的方法; 您可以将永久性集合写入平面 CSV 文件或数据库。

#### <span id="page-24-0"></span>用户处理类型

CA CEM 用户处理类型确定由 TIM 收集并存储在数据库中的基于用户的 统计信息量。 有两种用户处理类型: 企业和电子商务。 对于企业业务应用程序,按小时和事务保存每个用户的详细统计信息。 此用户处理类型提供了有关各个用户的最详细信息,但是,对于用户数 量较多的业务应用程序,磁盘存储占用率会显著提高。

## $\boldsymbol{\Theta}$

对于电子商务业务应用程序,按小时和事务存储基于每个事务类型的详 细统计信息。此设置为大量电子商务业务应用程序提供了最大的可扩展 性。 通过此用户处理类型,可以显著降低磁盘存储占用率。

## <span id="page-24-1"></span>用户组

在 CA CEM 中, 用户组允许您为一组(受监控)用户配置设置, 而不必分 别为各个用户配置设置。 可以定义用户组,以便能够轻松确定可能遇到 问题的(受监控)用户群体。 一个用户只属于一个用户组。 可以手工创建新的(受监控)用户组,并将用户手工移到其用户组中。CA CEM 还提供了自动创建用户组的方法。 有以下几种类型的(受监控)用户组:

- 请求属性用户组-用户按他们发出的 HTTP 请求的内容进行分组。
- 子网络用户组一按用户子网自动分配新用户的组。
- 手工创建的用户组-必须将用户从"新用户"组(或其他用户组)手工 移到此类型的用户组中。
- 新用户-如果没有选择自动生成用户组方法,所有新用户登录都会分 配到"新用户"组中。
- 未指定的用户-所有电子商务事务都分配到"未指定的用户"组中。此 外,用户登录之前发生的企业事务也会分配到未指定的用户组中。

另请参阅: 关联 SLA (p. 27)[、用户处理类型](#page-24-0) (p. 25)

## <span id="page-25-0"></span>用户组**,** 安全

CA CEM 安全用户组定义对 CA APM 软件用户可用的安全访问和权限以及 CEM 控制台用户界面的功能。 默认的 CA CEM 安全用户组是:

- 管理员一对 Introscope 和 CA CEM 均有访问权限, 并且获得了 Introscope 管理员以及 CEM 系统管理员权限。
- CEM 系统管理员一管理所有 CA CEM 系统管理功能。
- CEM 配置管理员一管理常规 CA CEM 配置设置。
- CEM 分析人员一仅能访问 CEM 报告和视图。
- CEM 突发事件分析人员一可访问 CA CEM 报告和视图, 包括有关缺陷 的 HTTP 信息。

另请参阅: [EEM](#page-9-2) (p. 10)

节点

节点是汇集特殊度量标准信息并显示在 Introscope 调查器树视图中的位 置(例如,后端节点或 CPU 使用情况节点)。展开节点后,可以查看和 搜索更详细的度量标准信息。 另请参阅: 调查器[, Workstation](#page-44-1) (p. 45)、[Introscope](#page-11-2) 度量标准 (p. 12)、 [Workstation](#page-18-3) (p. 19)

## <span id="page-25-1"></span>记录器

记录器跟踪来自特定客户端计算机(IP 地址)的所有 Web 浏览器活动, 并且用于确定要监控的事务的示例。 所产生的事务记录将用于事务定义 过程,以简化创建事务识别和分界规则的过程。 另请参阅: 事务记录器 (p. 34)[、事务签名](#page-35-1) (p. 36)

## 记录器**,** 事务

请参[阅事务记录器](#page-33-4) (p. 34)。

## <span id="page-25-2"></span>产出率

产出率是以百分比表示的质量度量,它表示流程产生无缺陷结果的能力。

CA CEM 计算:产出率 = 1 - 缺陷/机会 另请参阅: 缺陷 (p. 44)[、机会](#page-29-4) (p. 30)

#### <span id="page-26-0"></span>企业管理器 **(EM)**

企业管理器 (*EM*) 存储并聚合应用程序性能度量标准,如响应时间、带宽 和内存分配等。 遍布企业的多个代理收集并转发应用程序和环境度量标 准,并将其报告至企业管理器。 另请参阅[:收集器](#page-29-0) (p. 30)[、管理器中的管理器](#page-48-2) (MOM) (p. 49)

## <span id="page-26-2"></span>关联 **SLA**

关联 *SLA* 是按用户组或业务事务设置的多维 SLA。 关联 SLA 可视为业务 事务或用户组的单维 SLA 的多维替代。 例如,您可以为某个特定用户组所执行的业务事务配置关联 SLA。 您可以根据用户距离或网络复杂性设置响应时间的关联 SLA。 例如, 本 地用户的预期响应时间可能是2秒,但远程用户的预期响应时间是4秒。 另请参阅: 服务级别协议 (SLA) (p. 37)[、用户组](#page-24-1) (p. 25)

#### 动态 **ProbeBuilding**

请参[阅动态检测](#page-26-1) (p. 27)。

#### <span id="page-26-1"></span>动态检测

Introscope 动态检测(又称为动态 ProbeBuilding) 用于实现新 PBD 和更改 过的 PBD, 而无需为 Introscope 代理重新启动检测的应用程序。 另请参阅[:代理](#page-22-0) (p. 23)[、已检测](#page-19-1) (p. 20)、[ProbeBuilder](#page-15-1) 指令 (PBD) (p. 16)

#### <span id="page-26-3"></span>动态属性

一旦保存了配置文件,便会部署 Introscope 配置文件(例如, *IntroscopeAgent.profile* 文件)中的动态属性。 无需重新启动应用程序或 应用程序服务器,更改即可生效。

#### <span id="page-26-4"></span>同步所有监视器

CA CEM 管理员必须*同步所有监视器*,才能对 CA CEM 与 TIM 监视器之间 的通信进行监控。 同步所有监视器会将事务和缺陷定义从 CA CEM 推送 到*已启用的* TIM。 换言之, 同步监视器将使配置进入生产状态。 同步所有监视器还将导致 CA CEM 向 Introscope 企业管理器发送事务和 跟踪信息, Introscope 企业管理器又会将这些信息发送给代理。

同步状态如下:

Ø

监视器未同步

## $\circ$

监视器已同步

另请参阅[:代理](#page-22-0) (p. 23)[、域配置](#page-45-0) (p. 46)[、企业管理器](#page-26-0) (EM) (p. 27)、TIM[\(事](#page-17-1) [务影响监视器\)](#page-17-1) (p. 18)

## <span id="page-27-0"></span>后端

Introscope 后端是 Web 应用程序赖以完成其部分处理的外部系统。例如, 后端可以是数据库、邮件服务器、事务处理系统或消息系统。 Introscope 会按数据库名称自动将数据库识别为后端系统。 对于其他外 部系统, Introscope 会分析应用程序的套接字活动, 并根据应用程序进行 通信的 IP 地址和端口来命名后端。 另请参阅: [Enterprise JavaBeans \(EJB\)](#page-9-1) (p. 10)[、前端](#page-39-0) (p. 40)

## <span id="page-27-2"></span>后端时间

后端时间是后端系统的可疑 Blame 组件(例如, 数据库组件)完成所需 时间的度量,基于 Introscope 的报告。 就哪组组件表示后端而言,CA CEM 是可配置的。默认情况下,CA CEM 取 决于后端的 Introscope 定义。Introscope 后端时间测量自调用后端的 Java 组件;因此,该时间包括后端处理时间以及与后端通信所花费的任何网 络时间。 另请参阅: 后端 (p. 28)、可疑 [Blame](#page-23-2) 组件 (p. 24)

## 多字节

请参[阅字符编码](#page-27-1) (p. 28)。

## <span id="page-27-1"></span>字符编码

CA CEM 在事务数据和定义名称中支持 16 位字符。 这为中文、日文和韩 文字符集提供了开箱即用的支持。 支持以下 字符编码:

- **ISO-8859-1** 一CA CEM 的默认字符编码;由 ISO 定义的标准, 8 位单字 节编码图形字符集-拉丁字母表 1(又称为 Latin-1); 通常适用于西 欧语言; HTTP 和 MIME 文本的默认编码。
- UTF-8-Unicode 转换格式 8 位字符集是 Unicode 的可变长度字符编 码。它可以表示 Unicode 标准中的任何字符, 且与 ASCII 向后兼容; 它是 UNIX/Linux 系统上 Unicode 编码的标准,也是多语言网站的首选 标准。

<span id="page-28-1"></span><span id="page-28-0"></span>■ **EUC-JP**-表示 JIS X 0208、JIS X 0212 和 JIS X 0201 这三个日语字符集标 准的元素所用的可变宽度编码;基于扩展 UNIX 编码 (EUC), 属多字节 字符编码系统; 是日语 UNIX/Linux 系统的字符编码。 ■ Shift-JIS-一种日语字符编码,最初由一家名为"ASCII 公司"的日本公 司与 Microsoft 共同开发, 符合 JIS X 0208 标准(又称为 SJIS, 或其 MIME 名称"Shift\_JIS"); 是日本 Microsoft Windows 系统的字符编码。 ■ **ISO-2022-JP**一使用广泛的基于 ISO-2022 标准的日语字符编码(也称 为 JIS);采用了在单个字符编码中包括多个字符集的技术;包括 ASCII, 使用转义序列来切换至: JIS X 0201-1976 (每字符 1 个字节)、JIS X 0208-1978(每字符 2 个字节)以及 JIS X 0208-1983(每字符 2 个字节); 双字节编码日本汉字(日语书面语中所用的汉字)。 ■ Windows-31J-Shift-JIS 的 Microsoft Windows 扩展, 是为了适应 NEC 特殊字符以及 IBM 扩展。 ■ GB2312-中华人民共和国官方字符编码的注册名称, 用于简体汉语 字符。GB 是 Guojia Biaozhun 的缩写, 中文意思是国家标准(也称为 GB 2312);简体中文。 ■ **Big5**一台湾、香港及澳门所用的繁体中文字符编码方式(也称为 Big-5);繁体中文。 ■ **EUC-KR**-使用 KS X 1001 和 KS X 1003 这两个编码字符集表示朝鲜语 文本的可变宽度编码; 基于扩展 UNIX 编码 (EUC), 属多字节字符编码 系统;韩语。 安全用户组 请参[阅用户组](#page-25-0), 安全 (p. 26)。 安全领域 安全领域定义负责对用户进行身份验证和/或授权的用户、安全用户组和 访问策略的来源。 另请参阅: [EEM](#page-9-2) (p. 10) 并发**,** 度量标准 请参阅: [Introscope](#page-11-2) 度量标准 (p. 12)。 异常**,** 度量标准 请参阅: [Introscope](#page-11-2) 度量标准 (p. 12)。 成功率 成功率用于测量无缺陷事务的百分比。 CA CEM 计算:成功率 = 1 - 缺陷计数/总计数 另请参阅: 成功率 SLA (p. 30)

<span id="page-29-4"></span><span id="page-29-3"></span><span id="page-29-2"></span><span id="page-29-1"></span><span id="page-29-0"></span>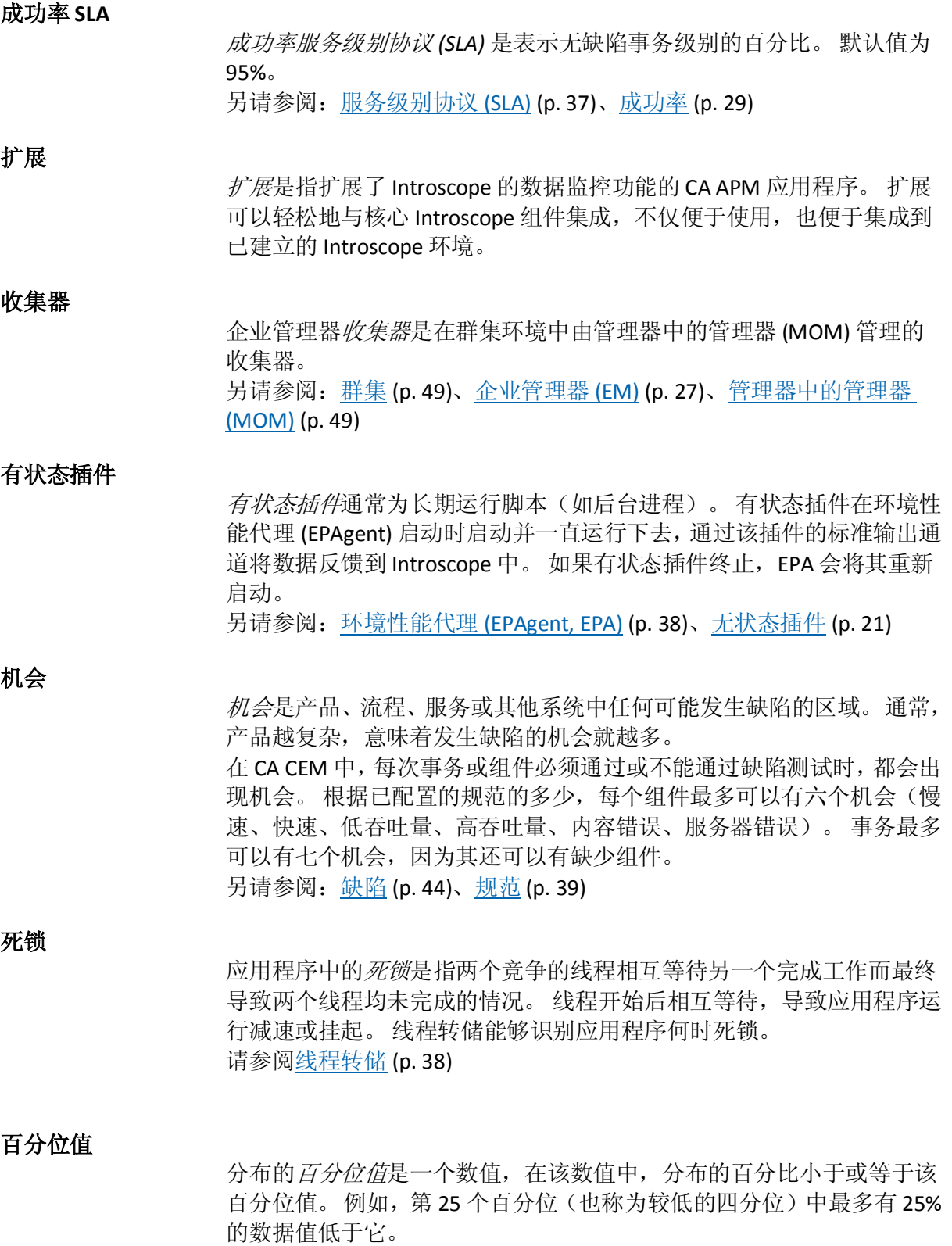

<span id="page-29-6"></span><span id="page-29-5"></span>在另一个示例中,对响应时间图而言,在第 95 个百分位上的数字意味着 该时段内 95% 的事务的响应时间为该级别或更低。 另请参阅: 箱线图 (p. 51)

#### <span id="page-30-2"></span>网络分路

网络分路是一种硬件设备,直接分路到基础架构电缆中,创建数据包的 副本,并将其转发到一个或多个目标。 另请参阅: 镜像端口 (p. 51)

#### 网络时间协议 **(NTP)**

网络时间协议 *(NTP)* 是原始的 Internet 协议之一,用于通过网络使计算机 系统时钟同步。 NTP 使用时钟层级的分层系统, 层级定义参考时钟和关 联准确性之间的差距。

#### <span id="page-30-0"></span>行为缺陷

行为缺陷是一种可通过分析事务的行为检测到的缺陷。 行为缺陷包括与 事务的时间、大小和吞吐量(大小/时间)有关的缺陷。 另请参阅: 缺陷 (p. 44)[、响应缺陷](#page-39-2) (p. 40)

#### 吞吐量**,** 事务

请参[阅事务吞吐量](#page-33-5) (p. 34)。

#### <span id="page-30-1"></span>启发式度量标准

Introscope *启发式度量标准*用于评估和报告状态。它们为整数, 但这些 整数是状态符号,不用来测量任何对象。 启发式度量标准的值通过依据 该类度量标准的基准评估当前度量标准予以确定。 通过为启发式度量标准定义报警而不是固定阈值,确定关键性能指示器 正常值的工作便从 Introscope 管理员转移到了 Introscope 本身。 另请参阅[:基准](#page-45-1) (p. 46)[、基准数据库](#page-46-0) (p. 47)、[Introscope](#page-11-2) 度量标准 (p. 12)

## 启用 **Introscope**

请参[阅已检测](#page-19-1) (p. 20)[、受控应用程序](#page-39-1) (p. 40)。

#### 启动泡沫

*启动泡沫*是指资源需求过高所产生的影响超过 Introscope 度量标准报告 能力的一个临时时段。 在启动泡沫期间, 您的已检测应用程序可能会无 法响应。 与已检测的应用程序共享资源或处于同一环境中的其他组件可能会受到 影响。 启动泡沫可以在启动时使用 .NET 代理进行观测。 另请参阅: [.NET](#page-6-1) 代理 (p. 7)

#### 层次结构**,** 事务

请参[阅事务层次结构](#page-33-2) (p. 34)。

#### 应用程序分类视图

应用程序分类视图提供您的受控应用程序的图形视图,其中显示应用程 序运行状况和错误。 该视图是根据性能以及对 Introscope 度量标准、错 误和事件的分析自动生成的。

通过应用程序分类视图,您可以从两个角度来查看您的应用程序: 作为 前端应用程序及其依赖关系,以及作为业务服务及其依赖关系。 您可以通过配置检测 (PBD) 文件为您的应用程序自定义默认视图。 另请参阅: 业务事务组件 (p. 22)[、受控应用程序](#page-39-1) (p. 40)

#### <span id="page-31-0"></span>应用程序可支持性

Introscope 通过测量各种应用程序组件的性能来测量*应用程序可支持性*。 度量标准提供有关 JVM/CLR、Web 应用程序和后端系统的信息。 CA APM 提供可支持性度量标准,以便您了解您应用程序的运行状况。

#### 应用程序运行状况

请参[阅应用程序可支持性](#page-31-0) (p. 32)。

#### 应用程序服务器

应用程序服务器是网络中为应用程序提供业务逻辑的程序;它通常是指 J2EE (Java 2 Platform, Enterprise Edition) 应用程序服务器, 如 IBM WebSphere 或 BEA WebLogic。 另请参阅:Java [平台](#page-13-0) (p. 14)

#### 应用程序服务器时间

应用程序服务器时间是应用程序服务器处理事务所需时间的度量,由 Introscope 报告。 Introscope 报告服务于响应所涉及的第一个 Blame 组件的响应时间。

#### <span id="page-31-1"></span>报告类型

在 CA CEM 图形分析中, 报告类型显示各值的比较(例如比较缺陷类型), 或时间序列,后者比较每小时的事务。

#### 报警

**报警是一组已保存的"警告"和"危险"阈值,并伴有其他属性。 在** Introscope 中,报警是管理模块的基本对象之一,管理模块将保存这些对 象的集合以备重复使用。 报警通常有与之相关的操作,但操作本身是独 立的管理模块对象。

请务必区分报警本身(例如,与已保存的阈值相关的报警名称)与:

- *报警指示符*, 它是报警状态的图形显示
- 报警通知, 它是可能与报警相关联的操作之一。

#### 时间**,** 事务处理

请参阅: CEM [事务处理时间](#page-8-0) (p. 9)。

## 每个业务事务的 **IT** 价值

请参阅 IT [价值](#page-12-3) (p. 13)。

#### 每个用户每分钟的突发事件成本

请参[阅突发事件成本](#page-41-0) (p. 42)。

#### <span id="page-32-1"></span>每百万个机会中出现的缺陷数 **(DPMO)**

每百万个机会中出现的缺陷数(即 *DPMO*)用于对服务进行相互比较。 DPMO 能够使服务与广泛多变的机会成本进行公正的比较。 CA CEM 计算:DPMO = (总缺陷数/总机会数) \* 1,000,000 另请参阅[:业务服务](#page-21-2) (p. 22)[、缺陷](#page-43-3) (p. 44)[、机会](#page-29-4) (p. 30)

#### <span id="page-32-2"></span>私有参数

私有参数是 CA CEM 管理员出于安全或隐私原因标识为私有的一个事务 参数。 在事务中观测时,所标识参数的值以星号屏蔽。 CA CEM 在默认配置中包含数个私有参数,例如:pin、\*ssn、\*password、 \*passcode。(星号"\*"是通配符。)CA CEM 管理员可在私有参数列表 中添加参数。 另请参阅: 事务参数 (p. 35)

## 系统日志**,** 度量标准

请参阅: [Introscope](#page-11-2) 度量标准 (p. 12)。

#### <span id="page-32-3"></span>证据收集

当打开突发事件以及超出突发事件的业务影响阈值时,会启动*证据收集* 过程。 证据收集过程可能包括启动系统统计收集、数据收集、脚本执行 等。 所收集的证据可能包括性能、可用性、使用率以及配置信息,这些证据 在识别突发事件原因和解决突发事件时非常有用。 另请参阅[:业务影响](#page-21-4) (p. 22)[、影响阈值](#page-49-1) (p. 50)[、突发事件](#page-41-2) (p. 42)

#### 运行状况**,** 应用程序

请参[阅应用程序可支持性](#page-31-0) (p. 32)。

## <span id="page-32-0"></span>事务

Introscope *事务*是对服务的调用和处理。它是一个完整的处理周期, 事 务的完成由应用程序上下文来定义。

在 Web 应用程序上下文中,事务是发送自 Web 浏览器的 URL 的调用和 处理。在 Web 服务上下文中,事务是从 Web 服务客户端对 SOAP 消息进 行的调用和处理。

Introscope 可以捕获事务,并能够包括有关向服务发出的请求的详细信 息,以及与处理服务(如对 SQL 数据库进行的调用)相关的详细信息。 CA CEM 事务是通常表示对应用程序服务器的一个请求的一组事务组件。 事务通常包括一个 HTML 组件,后跟零个或多个子组件(例如, CSS 样式 表、JS JavaScript 文件、GIF 和 JPG 图像)。 对于每个事务,都存在一个 标识事务组件。

单个用户操作可能会导致封装在业务事务中的一个或多个事务。 另请参阅: 事务层次结构 (p. 34)

## 事务**,** 正常

请参[阅正常事务](#page-24-2) (p. 25)。

事务**,** 缺少

请参[阅缺少事务](#page-43-1) (p. 44)。

事务**,** 缺陷

请参阅<u>缺陷事务</u> (p. 45)。

<span id="page-33-1"></span>事务大小

事务大小是所观测到的事务的 HTTP 流量大小,以字节为单位。 该大小 包括 HTTP 头以及 HTTP 请求和响应, 但是不包括以太网、IP 和 TCP 头。

## 事务处理时间

请参阅: CEM [事务处理时间](#page-8-0) (p. 9)。

## <span id="page-33-0"></span>事务处理时间 **SLA**

事务处理时间服务级别协议 *(SLA)* 是事务的总处理时间,以秒表示。 默 认值为 8 秒。 另请参阅: CEM [事务处理时间](#page-8-0) (p. 9)[、服务级别协议](#page-36-0) (SLA) (p. 37)

## <span id="page-33-3"></span>事务处理量

事务处理量是指定时间段内所有事务的大小总和。

#### 事务生成器

CA APM 事务生成器 是一个提供综合事务创建功能的产品。 CA APM TG 与 CA CEM 和 Introscope 集成在一起。

#### <span id="page-33-4"></span>事务记录器

事务记录器用于使用各种方法记录事务详细信息。 有以下两种类型的记 录器:记录器和脚本记录器。 另请参阅: 记录器 (p. 26)[、脚本记录器](#page-47-1) (p. 48)

#### <span id="page-33-5"></span>事务吞吐量

CA CEM 事务吞吐量用作效率的度量,尤其适用于在时间和大小方面变化 很大的事务。 吞吐量越高意味着事务的效率越高。 CA CEM 计算:事务吞吐量 = 事务大小/事务处理时间

#### <span id="page-33-2"></span>事务层次结构

CA APM 信息和度量标准在*事务层次结构*中进行组织,事务层次结构是将 业务服务和事务最终转换为创建客户体验的技术 HTTP 元素的一种方式。 CA APM 事务层次结构如下所述: [业务应用程序](#page-20-0) (p. 21)是一个软件程序,可使业务服务实现自动化。 每个 事务(通过业务服务、业务事务,最终是事务)都与业务应用程序相关 联。 示例: Siebel

示例: Avitek

[业务服务](#page-21-2) (p. 22)是任意一组业务事务。

示例: Avitek Financial (包括购买、销售、查询)

示例: Siebel Call Center(包括登录以及其他 Siebel 业务事务)

[业务事务](#page-21-0) (p. 22)是表示一个用户操作的一组事务。

示例: Buv-related Set (可能包括几个与购买相关的事务)

示例: Sell-related Set(可能包括几个与销售相关的事务)

[事务](#page-32-0) (p. 33)是通常表示对应用程序服务器的一个请求的一组事务组件。

示例: Buy (实际的购买事务)

示例: Buy Price Query(与购买相关的查询)

[业务事务组件](#page-21-3) (p. 22)在 Introscope 中用作属于业务事务的全部事务和事 务组件的替代。 业务事务组件与为之命名的标识事务的标识事务组件相 对应。

示例: Submit Buy (事务的标识元素*以及*业务事务的标识事务) [事务组件](#page-34-1) (p. 35)是表示一个 HTTP 请求/响应对的低级别元素。 示例: Submit Buy (可能为 JavaScript 的事务的标识元素) 示例: main.css (事务的非标识元素, 但却是关键元素) [事务参数](#page-34-2) (p. 35)是层次结构中级别最低的元素; HTTP 名称/值对。

示例: URL Path=/dir/file.html (组件的标识元素)

示例: Cookie=JSESSIONID

## <span id="page-34-0"></span>事务事件数据库

Introscope 事务事件数据库包含详细的事务数据。 这些数据包括事务跟 踪、停顿以及从触发的事件收集的数据(如错误快照)。 事务事件数据库通常驻留在 traces 目录中,并跨多个文件。 每天创建一 个文件,并按指定的天数保留数据。 另请参阅: APM [数据库](#page-6-4) (p. 7)[、基准数据库](#page-46-0) (p. 47)、[SmartStor](#page-17-0) 数据库 (p. 18)[、事务](#page-32-0) (p. 33)[、事务跟踪器](#page-35-0) (p. 36)

## <span id="page-34-2"></span>事务参数

事务参数是由类型、名称和模式组成的 HTTP 名称/值对。示例包括 URL、 Query、Post 和 Cookie(例如:URL Host=www.company.com)。 使用事务参数的组合,CA CEM 管理员可以确定和验证是否存在所需的事 务组件。 另请参阅: 事务层次结构 (p. 34)

#### <span id="page-34-3"></span>事务定义

事务定义是在事务经过网络时 TIM 用来唯一标识该事务的信息。可以使 用 CA CEM 记录器创建事务定义, 也可以通过 CEM 控制台手工创建事务 定义。 另请参阅: <u>事务</u> (p. 33)、<u>事务记录器</u> (p. 34)、<u>事务签名</u> (p. 36)

## <span id="page-34-1"></span>事务组件

CA CEM 事务组件表示构成 HTML 组件或子组件的一个 HTTP 请求/响应 对。 事务中的第一个事务组件也称为标识组件。 另请参阅: 事务层次结构 (p. 34)

#### <span id="page-35-1"></span>事务签名

事务签名是事务记录器的输出,它包含有关单个事务的信息。 在创建签名后,CA CEM 管理员即可分析和细化事务签名,然后将其提升 为概括性事务定义。 另请参阅[:事务](#page-32-0) (p. 33)[、事务定义](#page-34-3) (p. 35)[、事务记录器](#page-33-4) (p. 34)

#### <span id="page-35-2"></span>事务跟踪

事务跟踪是 Introscope 事务跟踪器的输出。 跟踪包含在事务期间调用的 组件列表及其关联的持续时间。 另请参阅: 事务跟踪器 (p. 36)

#### 事务跟踪时间阈值

事务跟踪时间阈值是事务的执行时间限制。 当事务跟踪正在运行时, 将 会跟踪阈值内未完成的所有事务。 事务跟踪时间阈值是一个基于慢速缺陷规范的百分比。例如,如果慢速 缺陷规范设置为 8.00 秒,而事务跟踪时间阈值设置为 25%, 则将跟踪可 疑 Blame 组件(逻辑时间)大于 2.00 秒的所有事务。 另请参阅[:逻辑时间](#page-47-2) (p. 48)、可疑 [Blame](#page-23-2) 组件 (p. 24)[、事务跟踪器](#page-35-0) (p. 36)

#### 事务跟踪持续时间

事务跟踪持续时间是事务跟踪会话的执行时间。 事务跟踪会话最长持续 时间是一个时间限制。 默认值为 30 分钟。 另请参阅: 事务跟踪器 (p. 36)

#### <span id="page-35-0"></span>事务跟踪器

当各个事务流过以下组件的边界时,Introscope *事务跟踪器*会监控各个事 务的活动:

- 单个 Java 虚拟机 (JVM)
- 公共语言运行时 (CLR) 虚拟平台(在使用 .NET 的情况下)。 事务跟踪器可减少标识事务中的问题组件所需的时间,从而使用户可以 在组件级别上跟踪事务活动。 BizTrxHttpTracer 代表 CA CEM 启动事务跟 踪器,使用包含在代理规则集中的事务信息。 另请参阅: [BizTrxHttpTracer](#page-7-3) (p. 8)[、规则集](#page-38-0) (p. 39)

事件

Introscope 事件是指代理捕获了度量标准的操作。例如事务跟踪、错误 和停顿。

另请参阅: [CA APM ErrorDetector](#page-10-3) (p. 11)、[Introscope](#page-11-2) 度量标准 (p. 12)[、停](#page-45-2) [顿](#page-45-2) (p. 46)[、事务跟踪](#page-35-2) (p. 36)

#### 事件管理器

CA CEM 事件管理器捕获和记录系统事件,例如通信失败或数据库空间警 告。

侦听程序端口

侦听程序端口用于简化连接工厂、目标和已部署消息驱动 Bean 之间关联 的管理。

### 参数**,** 事务

请参[阅事务参数](#page-34-2) (p. 35)。

#### <span id="page-36-3"></span>参数名称模式

CA CEM 在默认配置中包含数个私有参数。 以下是参数名称模式的示例: pin、\*ssn、\*password、\*passcode。 (星号"\*"是通配符。) 另请参阅: 私有参数 (p. 33)

<span id="page-36-1"></span>垃圾回收

自动内存管理(即*垃圾回收*)是指收回不再使用的对象内存的过程。

#### 定义**,** 事务

请参[阅事务定义](#page-34-3) (p. 35)。

#### <span id="page-36-4"></span>实时度量标准

实时度量标准包含来自特定代理的主动报告数据。 另请参阅: 静止度量标准 (p. 50)、[Introscope](#page-11-2) 度量标准 (p. 12)

#### 性能度量标准

CA CEM 性能度量标准是在成功率、总计、正常和缺陷方面的度量。 IT 专业人员应熟悉性能度量标准,性能度量标准根据事务和业务事务进 行计算。 性能度量标准以平均值表示分布。 另请参阅: 缺陷事务 (p. 45)[、正常事务](#page-24-2) (p. 25)[、成功率](#page-28-0) (p. 29)[、业务事务](#page-21-5) [总计](#page-21-5) (p. 22)

## <span id="page-36-2"></span>服务级别目标 **(SLO)**

服务级别目标是指系统的业务用户和管理系统的 IT 组织之间相互达成的 一致理解。 SLO 定义了用于确定是否满足服务级别协议的可度量条件。 SLO 度量的类别包括:

- 可用性-系统是否已启动并正在运行。
- 性能-系统响应用户请求及与其保持一致的情况。
- IT 有效性一出现问题时, IT 组织作出响应的情况。 另请参阅: 操作级别协议 (OLA) (p. 51)[、服务级别协议](#page-36-0) (SLA) (p. 37)

### <span id="page-36-0"></span>服务级别协议 **(SLA)**

服务级别协议 *(SLA)* 是服务提供商(例如,IT)与客户(例如,业务单位 或电子商务客户)之间的协议的当前和历史度量。 SLA 可能基于 IT 功能,而不是基于客户预期。 另请参阅: 操作级别协议 (OLA) (p. 51)[、服务级别目标](#page-36-2) (SLO) (p. 37)

## <span id="page-37-0"></span>环境性能代理 **(EPAgent, EPA)**

环境性能代理 *(EPAgent, EPA)* 是可帮助将来自常规源和非 Java 源的度量 标准数据集成到 Introscope 的一个代理修订版本。 EPA 使用的简单脚本 允许 Introscope 监控几乎任何影响性能的应用程序子系统类型(例如, 目录服务器、操作系统、消息中间件和事务服务器)。 另请参阅: 代理 (p. 23)[、有状态插件](#page-29-3) (p. 30)[、无状态插件](#page-20-1) (p. 21)

#### 直方图

直方图是数据分布的丰富模型,可以包含数千个数据点。 直方图用于以 图形方式概述和显示过程数据集的分布。

线程

线程是软件程序将其自身分为两个或多个同时运行的任务的一种方式。 执行线程表示与其他指令序列并行执行的单个指令序列。

### 线程**,** 度量标准

请参阅: [Introscope](#page-11-2) 度量标准 (p. 12)。

#### 线程池

线程池是 JVM (Java 虚拟机) 将资源分配给一组持续执行用户请求的线 程的一种方式。 另请参阅:Java [虚拟机](#page-14-1) (JVM) (p. 15)

#### <span id="page-37-2"></span>线程转储

Java 线程转储(线程转储)提供在某个时间点在 JVM 内运行的所有线程 的信息。 对于每个线程,线程转储会提供线程名称和 ID、状态和堆栈跟 踪(列出了所有调用的方法)。线程转储对于诊断性能问题(如 CPU 占 用率高、应用程序响应时间过长以及应用程序和服务器无响应)非常有 用。

可以使用线程转储执行以下操作:

■ 查找潜在的挂起线程

■ 确定特定调用是否导致了应用程序服务器挂起或性能下降。 另请参阅: <u>[JVM](#page-14-1)</u> (p. 15)、<u>死锁</u> (p. 30)、<u>堆栈跟踪</u> (p. 47)

<span id="page-37-1"></span>组

在 CA CEM 中, 纽用于描述多个用户和多个服务。 度量将 聚集到一个组 中;度量在一个集中进行计算。 另请参阅: 业务服务 (p. 22)[、业务事务](#page-21-0) (p. 22)[、集合](#page-47-0) (p. 48)

## 组件**,** 业务事务

请参[阅业务事务组件](#page-21-3) (p. 22)。

### 组件**,** 事务

请参[阅事务组件](#page-34-1) (p. 35)。

组件**,** 缺少

请参[阅缺少组件](#page-43-0) (p. 44)。

<span id="page-38-5"></span>范围

在箱线图中, 范围是最小值与最大值之间的间隔。 另请参阅: 箱线图 (p. 51)

#### <span id="page-38-0"></span>规则集

规则集是用于确定 CA CEM 事务的参数名称/值的正则表达式模式。规则 集用于启用 Introscope 事务跟踪。 每个代理扩展会根据其从企业管理器接收的已解析域配置信息(CA CEM 业务事务定义)创建自己的规则集。 另请参阅: 域配置 (p. 46)[、企业管理器](#page-26-0) (EM) (p. 27)

## <span id="page-38-3"></span>规范

规范是对某个事务或某个事务组件的要求。 如果事务或组件不满足相关 规范中确立的要求,则将该情况定义为缺陷。 例如,可将慢速缺陷定义 为任何事务处理时间超过 5.00 秒的情况。 使用基准而不是固定阈值,确定缺陷规范正常值的工作就从 CA CEM 管理 员转移到 CA CEM 本身。 另请参阅[:基准](#page-45-1) (p. 46)[、缺陷](#page-43-3) (p. 44)[、规范下限](#page-38-1) (p. 39)[、规范上限](#page-38-2) (p. 39)

#### <span id="page-38-2"></span>规范上限

规范上限(即 USL)是一个定义特征的可接受最高值的数值(例如可接 受的最高事务吞吐量)。 另请参阅: 箱线图 (p. 51)

#### <span id="page-38-1"></span>规范下限

规范下限或 LSL 是定义特征的可接受最低值的数值(例如可接受的最低 事务吞吐量)。 另请参阅: 箱线图 (p. 51)

#### 质量度量标准

CA CEM *质量度量标准*是在缺陷、机会、产出率、Sigma 和 DPMO 方面的 度量。 IT 行业内外的质量专业人员应熟悉质量度量标准,质量度量标准主要根 据机会进行计算。 质量度量标准以中值表示分布。 另请参阅: 缺陷 (p. 44)[、每百万个机会中出现的缺陷数](#page-32-1) (DPMO) (p. 33)、 [机会](#page-29-4) (p. 30)、[Sigma](#page-16-3) (p. 17)[、产出率](#page-25-2) (p. 26)

### <span id="page-38-4"></span>限定

限定是为某个特定功能返回的可配置的度量标准数限制。 用于事务跟踪 限定和度量标准限定,适合各种 CA APM 组件,诸如代理和企业管理器 等。 另请参阅: 度量标准限定 (p. 41)[、事务跟踪器](#page-35-0) (p. 36)

#### <span id="page-39-0"></span>前端

前端是指应用程序中第一个处理传入事务的组件。 在大多数典型的 J2EE 应用程序中,前端为 servlet 或 JSP。在一些 Java 实例中,前端可能是 EJB 或其他组件。 Introscope 自动将 servlet 和 JSP 而非任何其他组件识别为 前端。要将某个组件显式地标记为前端,请使用 FrontendMarker 跟踪器。

另请参阅: 后端 (p. 28)[、后端时间](#page-27-2) (p. 28)、[Enterprise JavaBeans \(EJB\)](#page-9-1) (p. 10)、[Java Server Page \(JSP\)](#page-13-3) (p. 14)、[servlet](#page-16-2) (p. 17)

#### <span id="page-39-1"></span>受控应用程序

已检测的 Web 应用程序正在运行时, 被称为*受控应用程序*。 另请参阅: 已检测 (p. 20)

响应**,** 缺少

请参[阅缺少响应](#page-43-4) (p. 44)。

响应**,** 部分

请参[阅部分响应](#page-45-3) (p. 46)。

#### 响应时间**,** 度量标准

请参阅: [Introscope](#page-11-2) 度量标准 (p. 12)。

#### <span id="page-39-2"></span>响应缺陷

响应缺陷是指可通过分析事务的响应进行确定的缺陷。 响应缺陷在成功 率、总计、正常和缺陷方面进行度量。 当出现 HTTP 响应代码指示已出现缺陷时,可通过分析 HTTP 报头来检测 响应缺陷。 当出现错误消息或其他内容模式指示已出现缺陷时,可通过 分析响应的全部内容来检测响应缺陷。 另请参阅: 缺陷 (p. 44)

客户端 **IP** 地址

请参阅IP [地址](#page-11-1) (p. 12)。

#### 带宽**,** 度量标准

请参阅: [Introscope](#page-11-2) 度量标准 (p. 12)。

## 度量标准组

度量标准组是保存此信息的管理模块对象:

- 代理表达式-Perl 5 中的正则表达式,通过指定数据和代理名称来筛 选度量标准的输入内容。
- 度量标准表达式-Perl 5 中的正则表达式, 用于指定资源(引导到度 量标准的文件夹链)和度量标准。
- 度量标准组所属的管理模块。

#### <span id="page-40-2"></span>度量标准限制

度量标准限制会停止度量标准输出过多的代理。 另请参阅[:代理](#page-22-0) (p. 23)[、限定](#page-38-4) (p. 39)、[Introscope](#page-11-2) 度量标准 (p. 12)

#### <span id="page-40-0"></span>度量标准限定

度量标准限定是针对代理和企业管理器的度量标准数的一种限制或限 定,旨在帮助防止企业管理器上报告的度量标准数激增(度量标准爆发)。 另请参阅: 代理 (p. 23)、<u>限定</u> (p. 39)、[Introscope](#page-11-2) 度量标准 (p. 12)

## <span id="page-40-4"></span>度量标准遗漏

当 Introscope 错误配置导致代理在有限时间内报告度量标准, 就会发生 度量标准遗漏。 这会导致在没有关联的度量标准数据的情况下逐渐生成 度量标准元数据。 另请参阅: 度量标准爆发 (p. 41)[、代理](#page-22-0) (p. 23)[、限定](#page-38-4) (p. 39)、[Introscope](#page-11-2) 度 [量标准](#page-11-2) (p. 12)

#### <span id="page-40-1"></span>度量标准爆发

当短时间内出现大量新的度量标准时,就会发生度量标准爆发。 错误配 置的度量标准定义会导致度量标准元数据随着度量标准值更改而更改, 并且显示为新度量标准。例如, SQL 度量标准中的变量字符串。 一组新 代理的错误配置的代理连接属性会导致数千个新度量标准, 使企业管理 器超载。 这些情况可能会降低性能。 另请参阅[:度量标准遗漏](#page-40-4) (p. 41)[、代理](#page-22-0) (p. 23)[、限定](#page-38-4) (p. 39)、[Introscope](#page-11-2) 度 [量标准](#page-11-2) (p. 12)

#### <span id="page-40-3"></span>总业务价值

CA CEM 总业务价值是 IT 净增值和业务增值的组合。 CA CEM 计算:总业务价值 = IT 净增值 + 业务增值 另请参阅[:业务增值](#page-21-1) (p. 22)、IT [净增值](#page-12-2) (p. 13)

#### 故障切换

请参阅 MOM [故障切换](#page-15-3) (p. 16)。

#### <span id="page-41-3"></span>显示板

Introscope 显示板在视图中综合并显示应用程序度量标准以监控整个应 用程序环境。 显示板会传送生产应用程序进行快速问题分类、诊断和解 决所需的深入性能信息。 另请参阅: [Introscope](#page-11-2) 度量标准 (p. 12)

#### 标识事务

标识事务是业务事务集中的第一个事务。 标识事务唯一地标识业务事务 的开始。 标识事务不能是任何其他业务事务的事务。 另请参阅: 事务层次结构 (p. 34)

#### 标识组件

标识组件是事务组件集中的第一个事务组件。 标识组件唯一地标识事务 的开始。 标识组件不能是任何其他事务的组件。

注意: 重定向可以作为事务记录中的第一个组件出现, 但却不是标识组 件。 另请参阅: 事务层次结构 (p.34)

#### <span id="page-41-2"></span>突发事件

CA CEM 突发事件表示相关联的缺陷组(具体取决于事务类型和缺陷类 型)。 突发事件表示已影响足够的最终用户的影响业务的问题,该业务 必须执行操作才能更正问题。

#### 突发事件**,** 未决

请参[阅未决突发事件](#page-24-3) (p. 25)。

#### <span id="page-41-1"></span>突发事件业务影响

突发事件业务影响通过累计突发事件内所含缺陷的所有业务影响的方式 来进行计算。 CA CEM 计算:突发事件业务影响 = 缺陷 1 的业务影响 + 缺陷 2 的业务影 响 ... + 缺陷 n 的业务影响 另请参阅: 缺陷业务影响 (p. 44)[、影响阈值](#page-49-1) (p. 50)

#### <span id="page-41-0"></span>突发事件成本

CA CEM 管理员设置应用于所有打开(活动)突发事件的突发事件成本(以 货币表示)。例如,如果某个突发事件影响 10 名用户 45 分钟,并且突 发事件成本设置为 \$1, 则该突发事件的总成本即为 10 \* 45 \* 1 或 \$450。 突发事件成本用于估算质量较差业务的成本。 突发事件成本可以包括诸 如丢失的生产力等直接成本以及诸如声誉和商誉的损失等间接成本。 突发事件成本不包括已经分配给未指定用户组的任何用户活动。 突发事 件成本可以用于计算各个突发事件的损失价值(或收入)。 CA CEM 计算:突发事件成本 = 每用户每分钟的成本 \* 用户数 \* 突发事件 持续的分钟数 用于 CA CEM 计算: IT 净增值 = IT 价值 - 突发事件成本 另请参阅: IT [价值](#page-12-3) (p. 13)、IT [净增值](#page-12-2) (p. 13)

## <span id="page-42-0"></span>突发事件状态

突发事件状态反映了突发事件的状态及其相关缺陷。 可能的突发事件状 态包括:

- 未决-至少有一个缺陷;尚未超过中等阈值,或者尚未满足突发事件 生成规则。
- 打开-已超过中等阈值,但未关闭此突发事件。
- 关闭-CA CEM 操作员已关闭此突发事件。
- 过时-已满足突发事件过时规则。 另请参阅: 突发事件重要级别 (p. 43)[、未决突发事件](#page-24-3) (p. 25)

## <span id="page-42-1"></span>突发事件重要级别

突发事件重要级别反映了突发事件的严重性及其相关缺陷。 可能的突发 事件重要级别状态包括:

- 低-突发事件已生成,但未超过任何阈值
- 中等-已超过中等阈值
- 严重-已超过严重阈值
- 关键-已超过关键阈值

另请参阅: 缺陷 (p. 44)[、影响阈值](#page-49-1) (p. 50)[、突发事件业务影响](#page-41-1) (p. 42)

<span id="page-42-3"></span>突发事件阈值

请参[阅影响阈值](#page-49-1) (p. 50)。

## <span id="page-42-2"></span>首次响应时间

首次响应时间是从组件的请求的最后一个(请参阅"注意")数据包到响 应的第一个数据包的处理时间。 首次响应时间会根据所跟踪缺陷的类型而有所变化:

- 组件缺陷-该组件的首次响应时间。
- 事务缺陷-事务的标识组件的首次响应时间。
- 业务事务缺陷-标识事务的标识组件的首次响应时间。

注意: 此设置可以更改为请求的第一个数据包到响应的第一个数据包。 如果您需要此设置来确定入站网络延迟,请联系 CA Support。 更改此设置只影响新数据(即,现有数据值基于在收集数据时已就绪的 首次响应时间设置)。

另请参阅:CEM [事务处理时间](#page-8-0) (p. 9)[、逻辑时间](#page-47-2) (p. 48)

## 热部署

请参[阅动态属性](#page-26-3) (p. 27)。

#### 热配置

请参[阅动态属性](#page-26-3) (p. 27)。

监视器

代理*监控*端到端 Web 性能、Java 组件及其依存关系、CLR 组件及其依存 关系、与后端系统的连接、资源级别(包括第三方软件)和应用程序服 务器资源。 CA CEM 监视器是事务影响监视器 (TIM)。 TIM 对事务进行监控并将缺陷 和统计信息报告给 CA CEM。 另请参阅: 代理 (p. 23)[、同步所有监视器](#page-26-4) (p. 27)、TIM [\(事务影响监视器\)](#page-17-1) (p. 18)

#### 监视器**,** 同步

请参[阅同步所有监视器](#page-26-4) (p. 27)。

#### <span id="page-43-1"></span>缺少事务

缺少事务缺陷在缺少业务事务的不可缓存事务时生成。 这意味着在预期 的可配置时段(默认值为10秒)内未观测到对此事务的请求。 另请参阅: 可缓存 (p. 24)[、缺少组件](#page-43-0) (p. 44)[、不可缓存](#page-19-3) (p. 20)

#### <span id="page-43-0"></span>缺少组件

缺少组件缺陷在缺少事务的不可缓存组件时生成。 这意味着在预期的可 配置时段(默认值为10秒)内未观测到对此组件的请求。 另请参阅: 可缓存 (p. 24)[、缺少事务](#page-43-1) (p. 44)[、不可缓存](#page-19-3) (p. 20)

#### <span id="page-43-4"></span>缺少响应

**缺少响应意味着在预期的可配置时间段内观测到对特定组件的请求,但** 未观测到响应。 默认时间段为 60 秒。 另请参阅: 部分响应 (p. 46)

#### <span id="page-43-3"></span>缺陷

缺陷代表事务未能符合客户期望和事务规范。 缺陷分为两类: 行为缺陷 和响应缺陷。 缺陷是失败的单个事务机会。 如果事务未满足多个规范, 则会生成多个 缺陷(例如,慢速*和*缺少组件)。 可以使用缺陷排列图和其他图表跟踪缺陷。

注意: 缺陷[与缺陷事务](#page-44-0) (p. 45)不同。

另请参阅: 行为缺陷 (p. 31)[、缺陷排列图](#page-44-2) (p. 45)[、机会](#page-29-4) (p. 30)[、响应缺陷](#page-39-2) (p. 40)[、规范](#page-38-3) (p. 39)

#### <span id="page-43-2"></span>缺陷业务影响

缺陷业务影响根据受影响用户的影响级别、事务的影响级别以及缺陷类 型的影响级别计算。

CA CEM 计算: 缺陷业务影响 = 业务事务影响级别 \* 缺陷类型影响级别 \* 用户影响级别 另请参阅[:业务事务](#page-21-0) (p. 22)[、缺陷类型](#page-44-3) (p. 45)[、影响级别](#page-49-0) (p. 50)

### <span id="page-44-0"></span>缺陷事务

缺陷事务是指具有一个或多个缺陷的事务。

注意:这是一个[与缺陷](#page-43-3) (p. 44)不同的概念。

另请参阅: 正常事务 (p. 25)

#### <span id="page-44-3"></span>缺陷类型

CA CEM 缺陷类型包括:慢/快速、低/高吞吐量、小/大、HTTP 状态代码、 缺少事务/组件、内容错误、缺少响应、部分响应。 CA CEM 管理员可以配置事务缺陷及其规范限制。例如,大于 5 秒的事务 处理时间可能被视为过慢。 另请参阅: 缺陷 (p. 44)

## 缺陷首次响应时间

请参[阅首次响应时间](#page-42-2) (p. 43)。

### <span id="page-44-2"></span>缺陷排列图

缺陷排列图显示发生最频繁的缺陷。该图表根据帕累托原理命名,也称 为 80/20 规则, 即 20% 的问题导致 80% 的缺陷。 左侧比例尺对应于每个业务服务中的缺陷数量,由垂直红条表示。 右侧 比例尺和蓝线对应于所有红色条中的缺陷累计百分比(例如,红条表示 业务服务、业务事务、缺陷类型等。) 另请参阅: 缺陷 (p. 44)

#### <span id="page-44-1"></span>调查器**, Workstation**

Workstation 调查器可用于查看应用程序和系统的状态, 以及使用树结构 搜索和浏览度量标准数据。 可以同时打开多个调查器窗口。 另请参阅: 控制台[, Workstation](#page-46-2) (p. 47); [Workstation](#page-18-3) (p. 19)

#### 资源

在 Java 编程语言中, 资源是指可以通过应用程序代码访问的一段数据。 与 Web 资源一样, Web 应用程序可以通过统一资源定位器访问其资源, 但资源通常包含在 Web 应用程序的 JAR 文件内。 通过单个代理报告的所有度量标准信息均在"资源"项下进行组织。 资源也可包含进一步组合度量标准的子资源。 另请参阅:[Workstation](#page-18-3) (p. 19)

#### 速率**,** 度量标准

请参阅: [Introscope](#page-11-2) 度量标准 (p. 12)。

#### <span id="page-45-3"></span>部分响应

部分响应意味着在预期的可配置时间段(默认值为60秒)内未观测到对 特定组件的完整响应。 另请参阅: <u>缺少响应</u> (p. 44)

#### <span id="page-45-2"></span>停顿

Introscope 停顿通常是指已经开始但其调用时间已超过阈值的方法。 另请参阅: [Introscope](#page-11-2) 度量标准 (p. 12)

#### 停顿方法**,** 度量标准

请参阅: [Introscope](#page-11-2) 度量标准 (p. 12)。

#### 域

Introscope 域是一种代理分区方法和管理逻辑,用于定义用户可以看到的 消息。

CA CEM 域为管理员提供了一种为预期事务行为、用户和业务影响以及系 统范围的数据保留确定系统范围默认值和设置的方式。

在创建用户组、业务服务和事务时,可以选择继承 CA CEM 域默认值或创 建特定值(例如,用户的 SLA 设置)。

## <span id="page-45-0"></span>域配置信息

域配置信息包括业务服务和事务信息,有以下两种用途:

- 内部 CA CEM 域配置(事务和缺陷定义), 在 CA CEM 与 TIM 之间同 步,用于指示 TIM 监控。
- 域配置(事务层次结构), 在 CA CEM 与 Introscope 之间同步, 随后 传递给已注册的代理。

另请参阅: 企业管理器 (EM) (p. 27)[、同步所有监视器](#page-26-4) (p. 27)

#### <span id="page-45-5"></span>基于响应的事务

基于响应的事务是指 CA CEM 基于 HTTP 响应参数确定的业务事务。基于 响应的事务定义扩展自基于请求的事务定义。 在您创建一个基于请求的 事务定义时,它与其他定义无关。 但是,基于响应的事务定义取决于且 构建自基于请求的事务定义。 另请参阅[:基于请求的事务](#page-45-4) (p. 46)

#### <span id="page-45-4"></span>基于请求的事务

基于请求的事务是指 CA CEM 基于 HTTP 请求参数确定的业务事务。基于 响应的事务扩展自基于请求的事务。 另请参阅[:基于响应的事务](#page-45-5) (p. 46)

#### <span id="page-45-1"></span>基准

基准是一组用作比较或控件的初始数据。Introscope 和 CA CEM 均采用基 准器算法来监控 Web 应用程序。

Introscope 通过根据这些度量标准的基准评估当前的度量标准来确定"概 览"选项卡中报警指示符的颜色。 在以代理为中心的树中选择一个代理 节点时, "启发式"节点将显示与这些指示符相关的度量标准值。

对于给定的度量标准,Introscope 基准器算法确定下一个预期值以及与该 值的预期偏差。如果实际偏差超过该预期偏差(2倍),或远远超过(4 倍),基准器将指示一个中度或严重违规,且关联的启发式数据将变为 黄色或红色。

在内部,基准器会评估时间序列的斜率,并确定斜率的预期值。 最近数 据的权重要大于较早数据的。

CA CEM 根据行为缺陷的 28 天历史数据计算缺陷规范基准。 在收集足够 的数据之后, 您可以选择更改缺陷规范值, 或设置基准。

例如,慢速缺陷规范默认值为 5 秒。 如果您收集实际事务数据,请为慢 速缺陷设置基准,它将从默认的 5 秒更改为建议的缺陷规范值(比如 7.2 秒)。

另请参阅: <u>基准数据库</u> (p. 47)、<u>启发式度量标准</u> (p. 31)、<u>规范</u> (p. 39)

#### <span id="page-46-0"></span>基准数据库

Introscope 基准数据库包含您的系统中每个度量标准的最常见的正常值 范围。 Introscope 启发式逻辑使用这些值来确定是否存在反常情况需要 提醒管理员注意或需要进行特殊事件处理(如事务跟踪器)。 另请参阅: APM [数据库](#page-6-4) (p. 7)[、基准](#page-45-1) (p. 46)[、启发式度量标准](#page-30-1) (p. 31)、 [SmartStor](#page-17-0) 数据库 (p. 18)[、事务事件数据库](#page-34-0) (p. 35)

#### <span id="page-46-1"></span>堆栈跟踪

*堆栈跟踪*是对应用程序子例程的调用的报告。在线程转储中,每个线程 都与一个堆栈跟踪相关联,堆栈跟踪按调用顺序列出了所有方法。 请参[阅线程转储](#page-37-2) (p. 38)

#### 排列图

请参[阅缺陷排列图](#page-44-2) (p. 45)。

#### 探测器

探测器对 Web 应用程序的特定信息进行度量,而不更改该应用程序的业 务逻辑。 代理与被检测的 Web 应用程序安装在同一台计算机上。 另请参阅[:代理](#page-22-0) (p. 23)[、已检测](#page-19-1) (p. 20)、[ProbeBuilder](#page-15-0) (p. 16)

#### <span id="page-46-2"></span>控制台**, Workstation**

控制台是启动 Introscope Workstation 时的默认界面;该界面包括以图形 视图显示性能数据的显示板。 另请参阅[:显示板](#page-41-3) (p. 42)、调查器[, Workstation](#page-44-1) (p. 45)、[Workstation](#page-18-3) (p. 19)、 [WebView](#page-18-2) (p. 19)

### 检测信号

检测信号是指检查度量标准时的时间间隔,通常以秒为单位。

<span id="page-47-2"></span><span id="page-47-1"></span><span id="page-47-0"></span>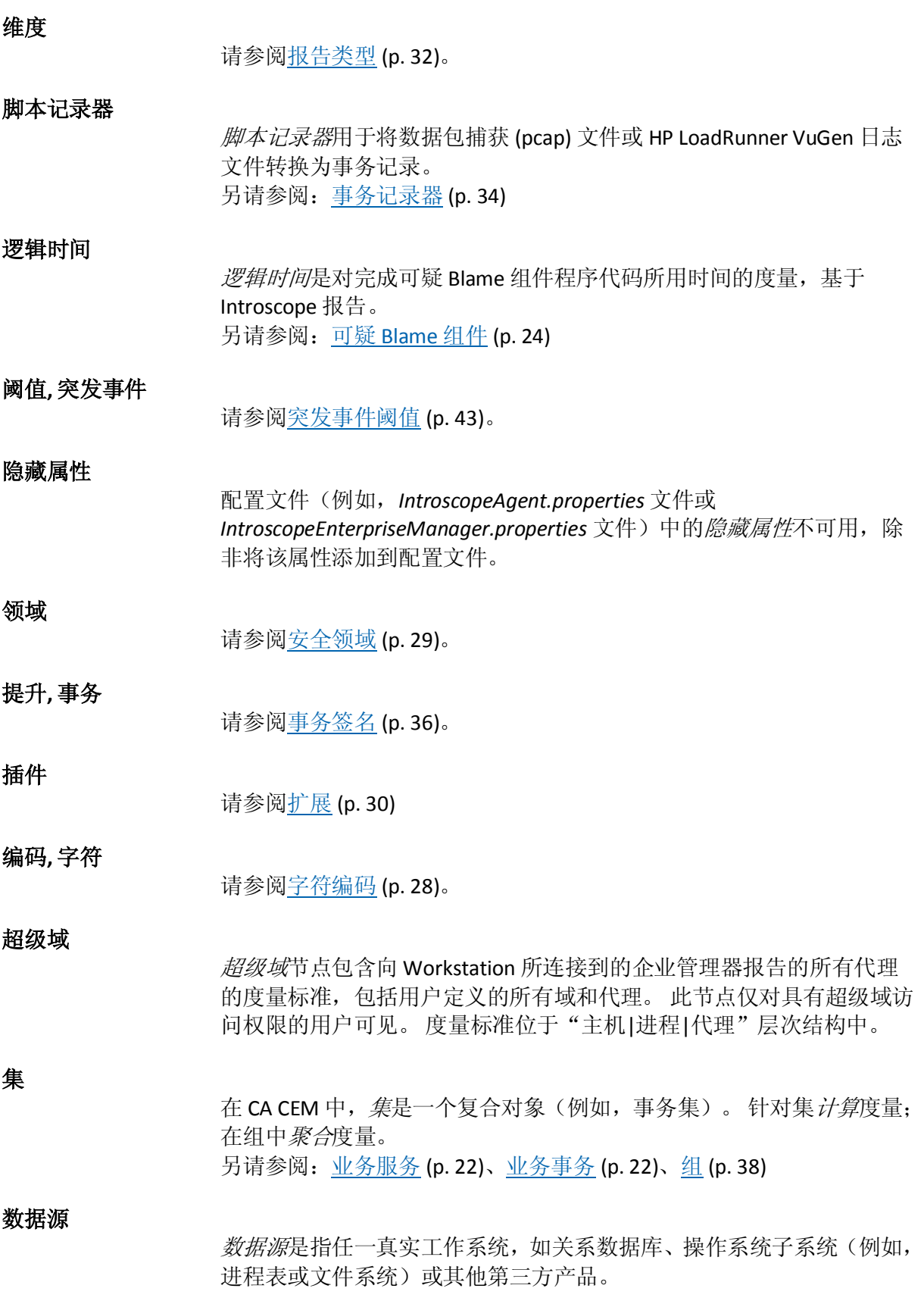

#### 签名**,** 事务

请参[阅事务签名](#page-35-1) (p. 36)。

#### <span id="page-48-3"></span>群集

通常, 群集将两台或多台可单独工作的计算设备的资源集成至一起, 用 于某个共同的用途。 群集使企业管理器能够管理其他企业管理器或用作管理器中的管理器 (MOM)。 另请参阅: 企业管理器 (EM) (p. 27)[、管理器中的管理器](#page-48-2) (MOM) (p. 49)

#### <span id="page-48-4"></span>跨度

在箱线图中, 跨度是指第 5 个百分位值与第 95 个百分位值之差。 CA CEM 计算:跨度 = 第 95 个百分位值 - 第 5 个百分位值 另请参阅: 箱线图 (p. 51)

#### <span id="page-48-0"></span>跨群集数据查看器 **(CDV)**

跨群集数据查看器 (*CDV*) 是一个专门化企业管理器,用于从多个群集中 的多个收集器收集代理和客户体验度量标准数据。 使用 CDV Workstation, CA APM 管理员和分类员可以创建和查看显示板。 CDV 显 示板显示由收集器提供的代理和客户体验度量标准的综合视图。 每个收 集器都可以连接到多个 CDV,使您能够灵活地监控和查看向不同 CA APM 群集报告的应用程序。

#### <span id="page-48-1"></span>错误快照

CA APM ErrorDetector 生成*错误快照*,用于显示错误发生时所发生情形的 详细信息。 错误快照数据存储在事务事件数据库中。 另请参阅: [CA APM ErrorDetector](#page-10-3) (p. 11)

#### 模式

请参[阅参数名称模式](#page-36-3) (p. 37)[或事务记录器](#page-33-4) (p. 34)。

## 管理模块

Introscope *管理模块*包含一组监控配置信息。会列出每个域的管理模块, 其中包含元素。 元素是通过监控逻辑(如报警、操作和显示板)包含和 组织数据的对象。 另请参阅: 显示板 (p. 42)、[WebView](#page-18-2) (p. 19)、[Workstation](#page-18-3) (p. 19)

#### <span id="page-48-2"></span>管理器中的管理器 **(MOM)**

Introscope 管理器中的管理器 (*MOM*) 存储多个企业管理器报告的度量标 准。 企业管理器群集允许用一个企业管理器(即 MOM)来管理其他企 业管理器。每个受管企业管理器(称为"收集器")收集代理度量标准, 并依次将这些度量标准传递到 MOM。

另请参阅[:群集](#page-48-3) (p. 49)[、收集器](#page-29-0) (p. 30)[、企业管理器](#page-26-0) (EM) (p. 27)

#### <span id="page-49-2"></span>静止度量标准

静止度量标准在给定时间内不报告任何新数据。 时间量在 Introscope 中 是可配置的。

另请参阅: <u>实时度量标准</u> (p. 37)、[Introscope](#page-11-2) 度量标准 (p. 12)

## <span id="page-49-0"></span>影响级别

影响级别,或业务成本可在 CA CEM 中设置为多个级别。 缺陷的业务影响取决于下列因素的影响级别:

- 与缺陷关联的事务。
- 缺陷类型。
- 执行缺陷事务的用户。

每个影响级别均有其相应的值或权重,用于计算业务影响。 以下数字均 为权重:

- 0 忽略
- 1 最小
- 2 很低
- 3 低
- 4 中(默认值)
- 5 高
- 6 关键

7 立即触发(立即强制执行某个中等突发事件) 业务影响权重显示在"主要影响因素"和"缺陷"页面中。 默认情况下,用户的影响级别设置继承自执行事务的用户的用户组设置。 默认情况下,事务的影响级别设置继承自事务的业务服务设置,而业务 服务设置又继承自 CA CEM 域设置。 另请参阅[:业务影响](#page-21-4) (p. 22)[、影响阈值](#page-49-1) (p. 50)[、突发事件](#page-41-2) (p. 42)

#### <span id="page-49-1"></span>影响阈值

影响阈值是指突发事件和证据收集的触发点。 在 CA CEM 域级别上为三 个阈值设置值或权重:

- 中等(默认值 = 1000)
- 严重(默认值 = 2500)
- 关键(默认值 = 5000) 当超出突发事件的影响阈值时,重要级别状态就会发生变化。 若影响阈 值不断上升,也会启动证据收集或自动化操作,如创建问题票证。 另请参阅[:证据收集](#page-32-3) (p. 33)[、影响级别](#page-49-0) (p. 50)[、突发事件业务影响](#page-41-1) (p. 42)、 [突发事件重要级别](#page-42-1) (p. 43)

#### <span id="page-50-2"></span>箱线图

箱线图表示数据点的分配。 须线表示最大和最小范围。 箱表示第 75 个 和第 25 个百分位。白色破折号表示第 50 个百分位,即中位数。刻度表 示第 95 个和第 5 个百分位。

箱之间的连接线显示随时间变化的趋势。 虚线(橙色,连接)是中间趋 势线,实线(品红色,连接)线是平均趋势线。

横线显示规范上限和下限(USL 和 LSL)。图形下方的数据表显示计数(事 务的数目)、跨度、平均值和数据点。

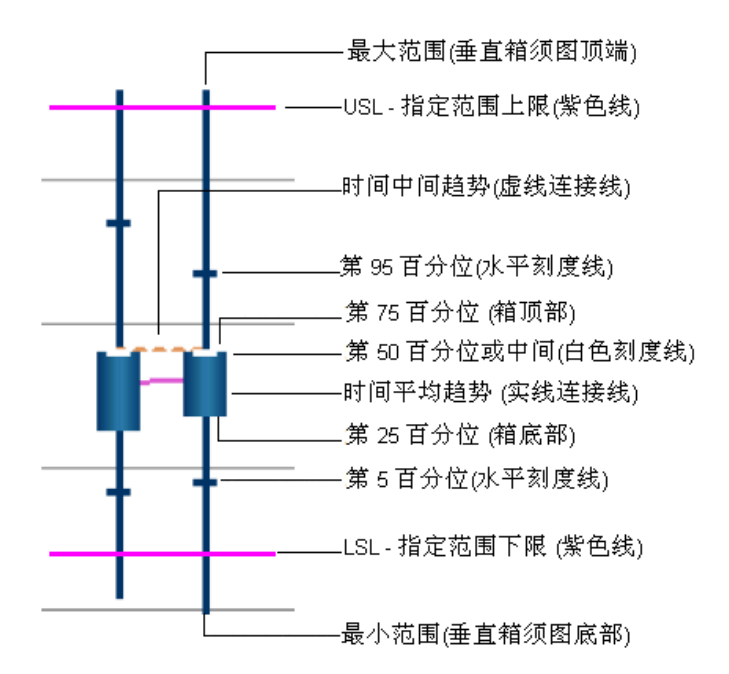

另请参阅: 平均值 (p. 24)[、规范下限](#page-38-1) (p. 39)[、中值](#page-19-4) (p. 20)[、百分位值](#page-29-6) (p. 30)、 [范围](#page-38-5) (p. 39)[、跨度](#page-48-4) (p. 49)[、规范上限](#page-38-2) (p. 39)

## <span id="page-50-3"></span>操作级别协议 **(OLA)**

操作级别协议 *(OLA)* 是 IT 组织与它为其管理一个或多个应用程序的内部 组之间的合同。合同条款取决于所涉各方的需求。OLA 供 IT 组用来管理 服务承诺以实现遵从性。 另请参阅: 服务级别协议 (SLA) (p. 37)[、服务级别目标](#page-36-2) (SLO) (p. 37)

#### <span id="page-50-0"></span>操作消息格式 **(AMF)**

操作消息格式 *(AMF)* 是用于在 HTTP 请求和响应事务中传输 Adobe Flex 应用程序数据的二进制格式。 另请参阅: Flex [参数](#page-10-4) (p. 11)

#### <span id="page-50-1"></span>镜像端口

镜像端口是网络路由器和交换机的软件功能。 另请参阅[:网络分路](#page-30-2) (p. 31)